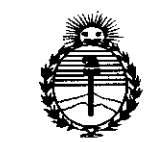

*:Ministerio áe SaCná Secretaria áe PoCiticas, 'RfgUCaciÓlle Illstitutos jl;N:Mjl'T*

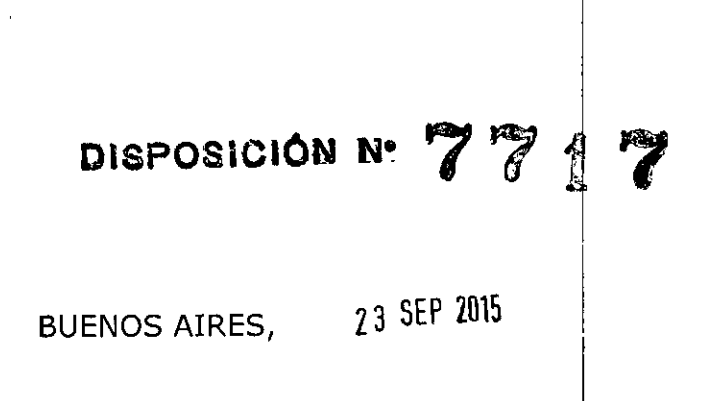

I

VISTO el Expediente  $N^{\circ}$  1-47-3110-2722-14-6 del Registro de esta Administración Nacional de Medicamentos, Alimentos y Tecnología Médica (ANMAT), Y

# CONSIDERANDO:

Que por las presentes actuaciones PAM ARGENTINA S.A. solicita se autorice la inscripción en el Registro Productores y Productos de Tecnología Médica (RPPTM) de esta Administración Nacional, de un nuevo producto médico.

Que las actividades de elaboración y comercialización de productos médicos se encuentran contempladas por la Ley 16463, el Decreto 9763/64, y . I MERCOSUR/GMC/RES. Nº 40/00, incorporada al ordenamiento jurídico nacional por Disposición ANMAT Nº 2318/02 (TO 2004), y normas complementarias.

. de calidad del producto cuya inscripción en el Registro se solicita. Que consta la evaluación técnica producida por la Dirección Nacional de Productos Médicos, en la que informa que el producto estudiado reúne los requisitos técnicos que contempla la norma legal vigente,  $y \nmid$  que los establecimientos declarados demuestran aptitud para la elaboración y el control

Que corresponde autorizar la inscripción en el RPPTM del producto médico objeto de la solicitud.

"2015 – Año del Bicentenario del Congreso de los Pueblo Libres"

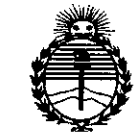

Ministerio de Salud Secretaría de Políticas. Regulación e Institutos ANMAT

DISPOSICIÓN Nº ł

Que se actúa en virtud-de las atribuciones conferidas por los Decretos Nº 1490/92, 1886/14 v 1368/15.

Por ello;

EL ADMINISTRADOR NACIONAL DE LA ADMINISTRACIÓN NACIONAL DE

MEDICAMENTOS, ALIMENTOS Y TECNOLOGÍA MÉDICA

# DISPONE:

ARTÍCULO 1º .- Autorízase la inscripción en el Registro Nacional de Productores y Productos de Tecnología Médica (RPPTM) de la Administración Nacional de Medicamentos, Alimentos y Tecnología Médica (ANMAT) del producto médico marca ADVANCED BIONICS, LLC, nombre descriptivo SISTEMA DE IMPLANTE COCLEAR y nombre técnico ESTIMULADORES, ELÈCTRICOS, PARA LA AUDICIÒN. EN LA COCLEA, de acuerdo con lo solicitado por PAM ARGENTINA S.A., con los Datos Identificatorios Característicos que figuran como Anexo en el Certificado de Autorización e Inscripción en el RPPTM, de la presente Disposición y que forma parte integrante de la misma.

ARTÍCULO 2º .- Autorízanse los textos de los proyectos de rótulo/s y de instrucciones de uso que obran a fojas 361, 367 a 368, 380 a 381 y 362 a 366, 369 a 379, 382 a 412 respectivamente.

ARTÍCULO 3º .- En los rótulos e instrucciones de uso autorizados deberá figurar la leyenda: Autorizado por la ANMAT PM-1478-31, con exclusión de toda otra leyenda no contemplada en la normativa vigente.

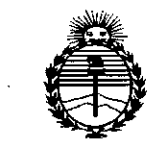

Ministerio de Salud Secretaría de Políticas, Regulación e Institutos **ANMAT** 

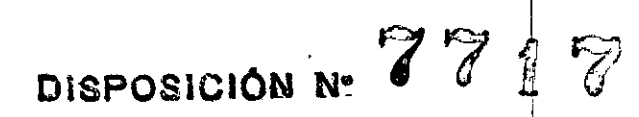

ARTÍCULO 4º .- La vigencia del Certificado de Autorización mencionado en el Artículo 1º será por cinco (5) años, a partir de la fecha impresa en el mismo.

ARTÍCULO 5º .- Regístrese. Inscríbase en el Registro Nacional de Productores y Productos de Tecnología Médica al nuevo producto. Por el Departamento de Mesa de Entrada, notifíquese al interesado, haciéndole entrega de copia autenticada de la presente Disposición, conjuntamente con su Anexo, rótulos e instrucciones de uso autorizados. Gírese a la Dirección de Gestión de Información Téchica a los fines de confeccionar el legajo correspondiente. Cumplido, archívese.

Expediente Nº 1-47-3110-2722-14-6

77

 $\mathbb{1}$   $\mathbb{7}$ 

DISPOSICIÓN Nº

**SAO** 

 $\overline{\phantom{0}}$ 

Ing. ROGELIO LOPEZ Administrador Nacional A.N.M.A.T.

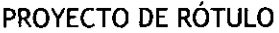

23 SEP 2015

7

 $70000$ 

Importado por: PAM ARGENTINA S.A. Dirección completa: Ángel J. Carranza 2386, Ciudad de Buenos Aires, Argentina. Teléfono: 4775-4222 Fax: 4775-8338 E-mail: [info@pamargentina.com.ar](mailto:info@pamargentina.com.ar)

## Fabricado por:

### Titular:

1- Advanced Bionics AG

Domicilio: Laubisrütistrasse 28 8712 Stäfa, Suiza.

### Domicilio de manufactura:

2- Advanced Bionics, LLC

Domicilio: 12740 San Fernando Road Sylmar, CA 91342 Estados Unidos.

3- Advanced Bionics, LLC

Domicilio: 28515 Westinghouse Place Valencia, CA 91355 Estados Unidos.

Nombre genérico: Sistema de implante coclear

# Marca: Advanced Bionics, LLC

Modelo: <sup>I</sup>

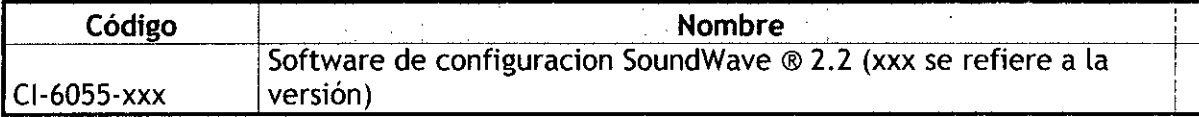

Número de Lote: xxxx Fecha de fabricación: xx/xxxx

Frágil

Consultar Instrucciones de uso

CondICIones de almacenamIento: Temperatura -20 Ca 55 C Humedad: 0- 95 %, Sin condensaClOn .. <sup>o</sup> <sup>o</sup> .. Condiciones de operación: Temperatura 0 °C a 50 °C Humedad: 0 - 95 %, se puede mojar

VENTA EXCLUSIVA A PROFESIONALES e INSTITUCIONES SANITARIAS

Director Técnico: Dr. Néstor Bergamasco, Farmacéutico - MN 14808

4-1478 - Autorizado por la A.N.M.A.T. PM<br>أ

*, 1I* '¡ l'Wi  $\mathcal{U} \cup \mathcal{U}$ ∍ai∕Lacou Presidente PAM Argentina(SA

FARMACELLHIO 24 808

Importado por:

771  $\widetilde{V}$ 

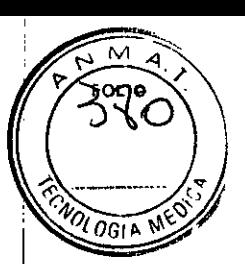

PAM ARGENTINA S.A. Dirección completa: Ángel J. Carranza 2386, Ciudad de Buenos Aires, Argentina. Teléfono: 4775-4222 Fax: 4775-8338 E-mail: [info@pamargentina.com.ar](mailto:info@pamargentina.com.ar)

# Fabricado por:

# Titular:

1- Advanced Bionics AG

Domicilio: Laubisrütistrasse 28 8712 Stäfa, Suiza.

# Domicilio de manufactura:

2- Advanced Bionics, LLC

Domicilio: 12740 San Fernando Road Sylmar, CA 91342 Estados Unidos.

3- Advanced Bionics, LLC

Domicilio: 28515 Westinghouse Place Valencia, CA 91355 Estados Unidos.

Nom <sup>b</sup>re genérico: S'**IS**t**ema** d**<sup>e</sup> Imp an**t**<sup>e</sup> cae ear**

# Marca: **Advanced Bionics, LLC**

# Modelo:

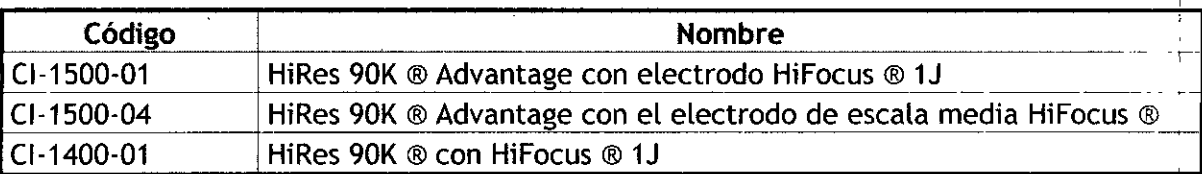

## Instrumental y accesorios:

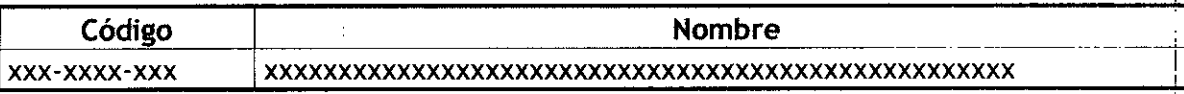

Número de Lote: xxxx

Fecha de fabricación: xx/xxxx

Estéril

Producto médico de un solo uso~I Esterilizado por óxido de etileno**Theour** Presidente PAM Argentina SA

## PROYECTO DE RÓTULO

# Frágil

E

Consultar Instrucciones de uso

Condiciones de almacenamiento: Temperatura -20 °C a 55 °C Humedad: 0 - 95 %, sin condensación Condiciones de operación: Temperatura 0 °C a 50 °C Humedad: 0 - 95 %, se puede mojar

# VENTA EXCLUSIVA A PROFESIONALES e INSTITUCIONES SANITARIAS

Director Técnico: Dr. Néstor Bergamasco, Farmacéutico - MN 14808 Autorizado por la A.N.M.A.T. PM-1478-31.

lel/Angel Lacour Migu Presidente IJ **PAM Argentina SA** 

amasco **RMACEUTIÇO** M.N. 14.808

77 4

 $\sqrt{0.4}$ 

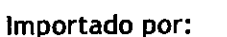

PAM ARGENTINA S.A. Dirección completa: Ángel J. Carranza 2386, Ciudad de Buenos Aires, Argentina. Teléfono: 4775-4222 Fax: 4775-8338 E-mail: [info@pamargentina.com.ar](mailto:info@pamargentina.com.ar)

# Fabricado por:

# Titular:

1- Advanced Bionics AG

Domicilio: Laubisrütistrasse 28 8712 Stäfa, Suiza.

Domicilio de manufactura:

2- Advanced Bionics, LLC

Domicilio: 12740 San Fernando Road Sylmar, CA 91342 Estados Unidos.

3- Advanced Bionics, LLC

Domicilio: 28515 Westinghouse Place Valencia, CA 91355 Estados Unidos.

Nombre genérico: **Sistema de implante coclear**

# Marca: **Advanced Bionics,LLC**

# Mod*ea:*1 <sup>I</sup>

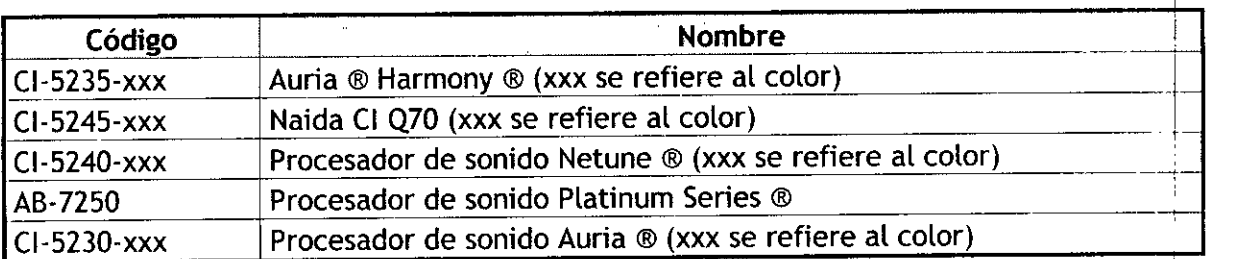

Accesorios:

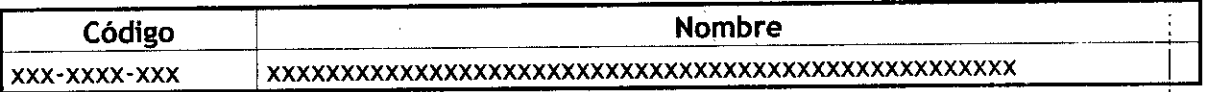

Número de Lote: xxxx Fecha de fabricación: xx/xxxx

Frágil

Consultar Instrucciones de uso

Condiciones de almacenamiento: Temperatura -20 °C a 55 °C Humedad: 0 - 95 %, sin condensación Condiciones de operación: Temperatura 0 °C a 50 °C Humedad: 0 - 95 %, se puede mojar

Angel Ladour auel Presidente PAM Argentina SA

orhamasco **AGEUTICO** 1.14.808

I

I

 $\sqrt{2}$ 

**77** j 7,

Vester

FARMACEUTICO

Tergamasco

OGIA

VENTA EXCLUSIVA A PROFESIONALES e INSTITUCIONES SANITARIAS

Director Técnico: Dr. Néstor Bergamasco, Farmacéutico - MN 14808

Autorizado por la A.N.M.A.T. PM-1478-31

Miguel Angel aeour Presidente PAM Argentina SA

Importado por:

..~

PAM ARGENTINA S.A.

Dirección completa: Ángel J. Carranza 2386, Ciudad de Buenos Aires, Argentina.

 $log_{10}$ 

Bergamasco

AGEUTICO 4.808

Teléfono: 4775.4222

Fax: 4775.8338

E-mail: [info@pamargentina.com.ar](mailto:info@pamargentina.com.ar)

# Fabricado por:

# Titular:

1- Advanced Bionics AG

Domicilio: Laubisrütistrasse 28 8712 Stäfa, Suiza.

# Domicilio de manufactura:

2- Advanced Bionics, LLC

Domicilio: 12740 San Fernando Road Sylmar, CA 91342 Estados Unidos.

3- Advanced Bionics, LLC

Domicilio: 28515 Westinghouse Place Valencia, CA 91355 Estados Unidos.

# Nombre genérico: Sistema de implante coclear

# Marca: Advanced Bionics, **llC**

Modelo:

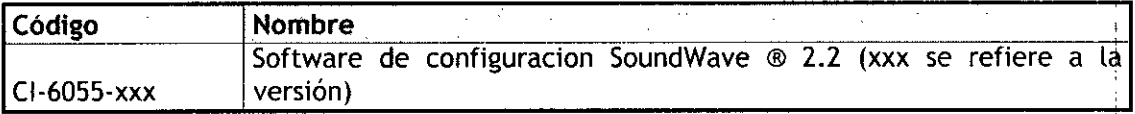

Número de Lote: xxxx Fecha de fabricación: xx/xxxx

Frágil

Consultar Instrucciones de uso

Condiciones de almacenamiento: Temperatura -20 'C a 55 'C Humedad: O - 95 %, sin **condensación**

Condiciones de operación: Temperatura <sup>O</sup> 'C a 50 'C Humedad: <sup>O</sup> - 95 %, se puede mojar

VENTA EXCLUSIVA A PROFESIONALES e INSTITUCIONES SANITARIAS

Director Técnico: Dr. Néstor Bergamasco, Farmacéutico - MN 14808 Autorizado por la A.N.M.A.T. PM-1478-31

**Indicación**

Angel Lacour presidente \ PAM Argantina SA

Pag. 1 de 5.

**".\_"**

 $0.5N$ 

El sistema de implante coclear en su conjunto está indicado para restaurar sensibilidad auditiva para personas con pérdida auditiva neurosensorial severa a profunda, a través de la estimulación eléctrica del nervio auditivo.

El sistema del implante coclear consta de un micrófono, un procesador, una antena receptora, un cable, un implante, el kit de herramientas para su instalación y el software de configuracion. los sonidos del entorno se capturan mediante el micrófono ubicado en el procesador. Posteriormente, el procesador convierte esta información de sonido en un código digital característico que se transmite al implante a través de la antena receptora. la antena receptora se mantiene sobre el implante gracias a un imán que atrae al imán del implante. El implante convierte el código digital en señales eléctricas que se transmiten al nervio auditivo. A continuación, el nervio auditivo transmite esta información al cerebro, donde se interpreta como sonido.

### **SOFWARE PARA PROCESADOR DE SONIDO Y ACCESORIOS SOUNDWAVE** 2.2 **INTERFAZ DE PROGRAMACION**

Configuración del hardware de programación

Necesitará el siguiente hardware de programación junto con el software SoundWave 2.2. Si utiliza una CPI.2:

SoundWave (todas las versiones) Instalado y ejecutándose en un pc.

Interfaz de programación (CPI-2)

Conectar el procesador de sonido con el puerto en serie o USBdel equipo.

Adaptador de USBa puerto en serie opcional Adaptador opcional que le permite conectar la CPI-2a un puerto USB.

Cable RS-232 Conecta el equipo con la CPI.

Procesador de sonido

Para todos los tipos de procesadores, a excepción de Neptune, extraiga la batería para acceder al conector del cable de programación que conecta el procesador de sonido con la CPI.

Cable de programación: Conecta el procesador de sonido a la CPI. Si utiliza una CPI-3

Equipo Detalles: SoundWave (versión 2.2 solamente Instalado y ejecutándose en un pc. Interfaz de programación (CPI-3)

Conecta el procesador de sonido con el puerto USB del equipo. Cable USB Conecta el equipo con la CPI. Alimentación mediante concentrador USB opcional

Concentrador opcional si los puertos USBadicionales no están disponibles en el PCo para administrar alimentación adicional a la CPI-3.

Procesador de sonido.

Para todos los tipos de procesadores, a excepción de Neptune, extraiga la batería para acceder al conector del cable de programación que conecta el procesador de sonido con la CPI.

Cable de programación Conecta el procesador de sonido a la CPI.

Nota: SoundWave admite la conexión de dos conjuntos de hardware de programación para que pueda conectarse simultáneamente a los implantes izquierdo y derecho o a los procesadores de sonido principal y secundario.

Para conectar los accesorios ComPilot y ABmyPilot, necesitará un cable mini USB.

Establecer puertos para las CPI con el cuadro de diálogo :Hardware de programación

2nd Group lstGrOl(! Port CPI 3001076 **OD 62** Port CPI 3001076 **OD 63** .<br>Not Configured Pi  $\left(\cdot\right)$ COM<sup>14</sup>  $CM1!$ **i-'jI\$Jgfi!**

Se puede acceder al cuadro de diálogo Hardware de programación desde el menú de AB. Este cuadro de diálogo indica que hay puertos COM disponibles (usados para conectar/ tas CPI-2) y CPI-3 disponibles. Si

'( I ( Miguel Angel Lacour  $\lfloor . \rfloor$ V Presidenter **PAM** Argentina SA

ARMACEUTICO M.N∠T4.808

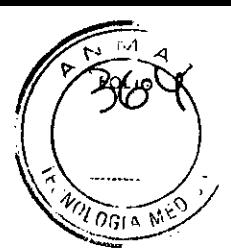

Proyecto de instrucciones de uso<br>Selecciona el botón Configurar puertos automáticamente, se intentará añadir cada puerto automáticamente. También es posible utilizar la flecha hacia abajo que aparece junto a Puerto y seleccionar el puerto adecuado de forma manual.

Una sola CPI-3 proporciona dos puertos, lo que permite la programación de dos procesadores a la vez, a excepción del PSP. Cuando hay disponible una CPI-3, su número de serie aparecerá en los menús desplegables de puerto del primer grupo y del segundo grupo. El ícono que se muestra bajo el menú desplegable incluye un cable en cada lado de la CPI.3, que indica qué lado corresponde a cada grupo.

Debido a requisitos de alimentación. no se puede usar una sola CPI-3 para ajustar dos procesadores PSPsimultáneamente. Para ajustar dos procesadores PSPal mismo tiempo se necesita disponer de dos CPI (con cualquier combinación de CPI.2 y CPI.3). Si SoundWave está configurado para usar una sola CPI-3 y están conectados dos procesadores PSP. el grupo Hardware de programación de la página de opciones de inicio proporciona botones para encender un PSPy apagar el otro.

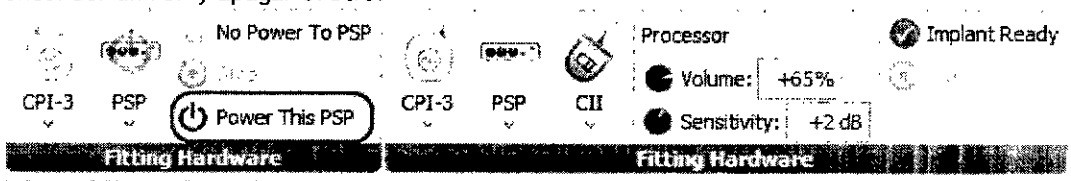

Identificar hardware de programación

Para identificar el hardware de programación: se mostrará grupo Hardware de programación en la página de opciones.

1. Haga clic en el menú desplegable de la CPI, el procesador o el implante en el grupo Hardware de programación.

2. Haga clic en Identificar hardware de programación.

DiaIs .•• VoIum< CPI Harmony HR90K

**Identify Fitting Hardware** Se mostrará un ícono que le informa que SoundWave está identificando el hardware de programación.

Si el hardware asociado está conectado a una CPI. 2, el LEO de la CPI-2 parpadeará durante unos segundos junto con el LED de cualquier procesador que esté conectado (en el caso de que el

**Si el hardware asociado** está **conectado <sup>a</sup> una CPI-** *<sup>Q</sup> ••.••• ..".\_\_ .,* ID 3, el LED del puerto correspondiente de la CPI-3 **| parpadeará durante unos segundos junto con** el LED  $\frac{1}{2}$  *S*  $\frac{3}{2}$  $\frac{1}{2}$  de cualquier procesador que esté conectado (en el caso de que el procesador disponga de un LED). "I consegue terrar E

Puede acceder al cuadro de diálogo Preferencias desde el menú de AB (consutte la página 18).

El cuadro de diálogo Preferencias permite ajustar las preferencias para las programaciones, la interfaz del usuario, los informes y los ajustes generales.

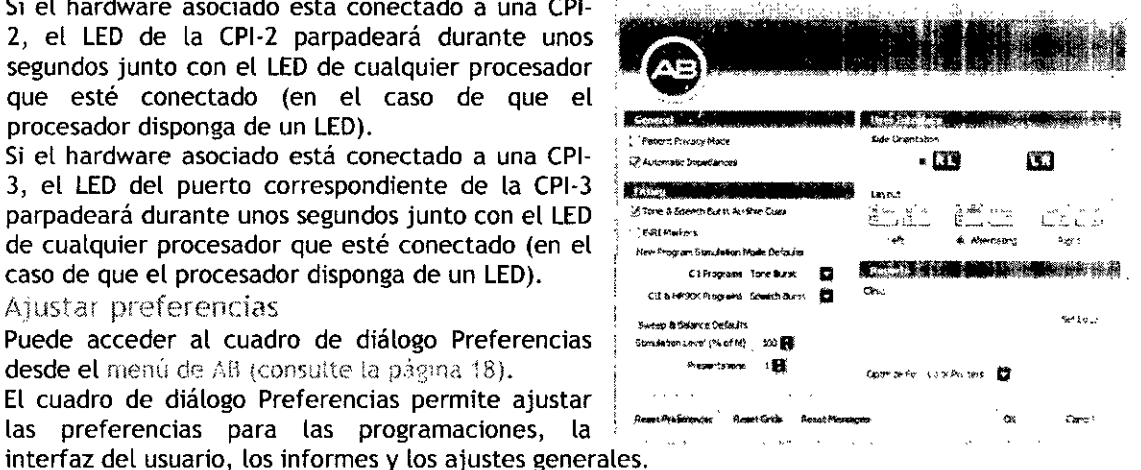

#### Menú de AB

Se puede acceder al menú de AB con el botón de aplicación, ubicado a la izquierda de las pestañas de la página de opciones. Este menú contiene los siguientes elementos: Preferencias

Pag. 3 de 5.

<sup>I</sup> I! <sup>I</sup> *r.<sup>J</sup> .* ue<u>l Angel Lacour </u> res1dente ' PAM Argentina SA

sexoanñasco restar FARM ACEUTICO MN 14.808

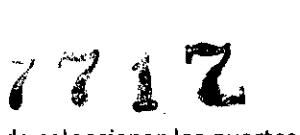

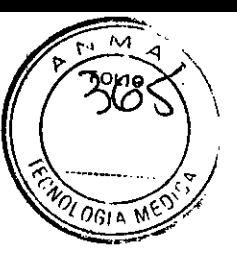

Hardware de programación Abre el cuadro de diálogo Hardware de programación, en el que puede seleccionar los puertos para las CPI.

Conexiones de bases de datos

Implantes de referencia

Licencias

Abre el gestor de datos de licencias, en el que puede ver las licencias existentes y añadir nuevas licencias o eliminarlas.

Ayuda

Acerca de

Salir

T;abajar con gestores de datos

Archivar uno o varios registros

Los gestores de datos de Pacientes, Implantes, Programas, Historial de visitas, Impedancias y Mediciones de NRIle permiten archivar registros individuales para que se oculten siempre que se cierre el archivo.

Para archivar un registro:

1. Haga dic en los registros que desee archivar.

2. Haga dic en Archivar en el panel de acción, o haga dic con el botón derecho del mouse y haga dic en Archivar.

Los registros se ocultarán de la vista si se cierra el archivo.

Una vez que se ha archivado un registro, tiene la opción de recuperarlo.

Recuperar uno o varios registi os

#### Una vez

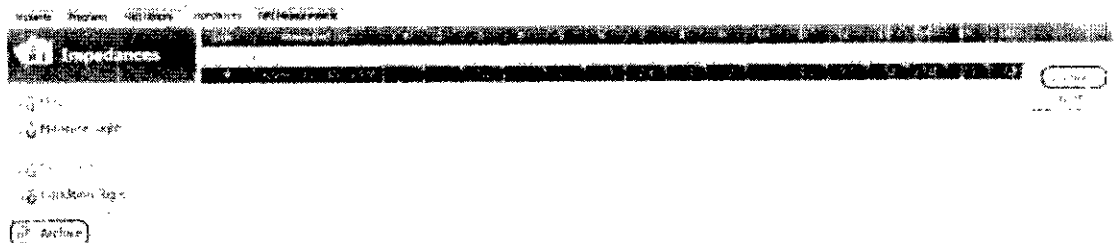

 $\tilde{n}_{\rm eff}$ 

Los registros se ocultarán de la vista si se cierra el archivo.

Una vez que se ha archivado un registro, tiene la opción de recuperarlo.

Recuperar uno o varios registros

Una vez que se ha archivado un registro, tiene la opción de recuperarlo.

Recuperar solo se muestra si el registro en cuestión está archivado.

Una vez que se han recuperado los registros, la etiqueta "Sí" de la columna Archivado cambiará a "No"y los registros estarán visibles siempre independientemente de si el archivo está abierto o cerrado

Vista pievia e impresión de informes

Los gestores de datos de Programas, Historial de visitas, Impedancias y Mediciones de NRI le permiten acceder a la vista previa de informes e imprimirlos para sus registros.

## Pagina de opciones de inicio

La página de opciones de inicio siempre está disponible.<br> $\mathbb{C} \blacksquare$ 

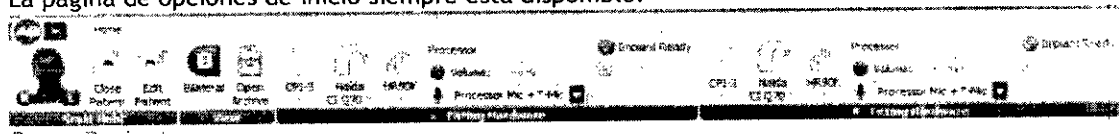

Grupo Paciente

# El grupo Paciente dispone de los siguientes elementos:

imagen del paciente

Muestra el nombre y la foto del paciente, así como los íconos en los lados en los que el paciente tiene implantes. Sitúe el cursor del

Pag. 4 de 5.

1, (' *<sup>r</sup> :*: *J ;*. <sup>I</sup>*,* <sup>I</sup> . ',1 I  $||A \setminus \bigcup_{i \in I}$ 1 1  $vv \setminus \mathcal{Y}$  ,  $\vdash$ ∿ Miguel A<u>nger L</u>ar

Presidente PAM Argenting SA

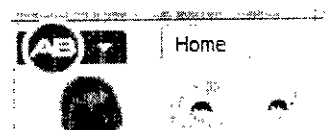

Close Edít Patient Patient

.<br>gamasco ARMACEUTICO  $44.808$ 

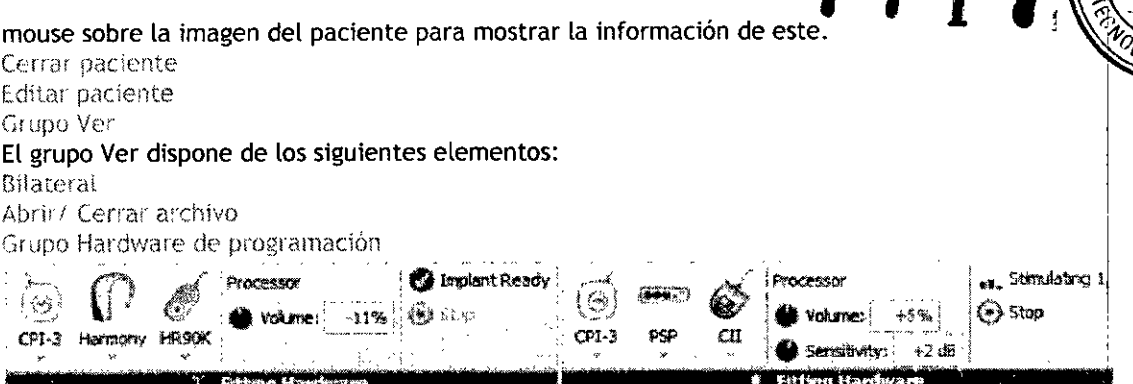

Cuando un procesador conectado a un grupo Hardware de programación bloquea un implante que está registrado para el paciente abierto, el color del grupo indicará el lado designado del implante. El grupo será de color rojo para un implante derecho y azul para un implante izquierdo.

El grupo Hardware de programación dispone de los siguientes elementos:  $\Gamma$ 

Procesador

Si hace clic en el elemento, se muestran las opciones para identificar el hardware de programación, iniciar el procesador, realizar copia de seguridad y restaurarlo. Sitúe el cursor del mouse sobre la imagen del procesador para mostrar la información de este. Si el procesador conectado se ha inicializado en una versión compatible con SoundWave anterior a SoundWave 2.0, también habrá un elemento para importar un paciente de versión 1. Implante

Si hace clic en el elemento, se muestran las opciones para identificar el hardware de programación, medir impedancias y ejecutar preparación. Sitúe el cursor del mouse sobre la imagen del implante para mostrar la información de este. Procesador

Muestra los ajustes actuales de los controles de volumen y sensibilidad, además de la selección de fuente de micrófono, según proceda para el procesador que está conectado. Estado del hardware

Muestra el estado del hardware. Esta área incluye también el estado actual de las funciones de ComPilot, DuoPhone y ZoomControl, según corresponda.

Grupo Accesorios

El grupo Accesorios puede disponer de los siguientes elementos: myPilot Si hace clic en el elemento, se muestra la opción para configurar el accesorio AB myPilot.

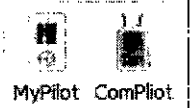

ComPilot Si hace clic en el elemento, se muestra la opción para configurar el accesorio ComPilot

Miguel A<del>ngal Lacou</del> Presidente.

Pag. 5 de 5.

M Argentine

Heranmasco MACEUTICO ົaha.

PAM ARGENTINA S.A.

Dirección completa: Ángel J. Carranza 2386, Ciudad de Buenos Aires, Argentina.

**<sup>77</sup>** !7.

 $0$ GIA

Teléfono: 4775.4222

Fax: 4775.8338

E.mail: [info@pamargentina.com.ar](mailto:info@pamargentina.com.ar)

### Fabricado por:

### Titular:

1. Advanced Bionics AG

Domicilio: Laubisrütistrasse 28 8712 Stäfa, Suiza.

### Domicilio de manufactura:

2. Advanced Bionics, LLC

Domicilio: 12740 San Fernando Road Sylmar, CA 91342 Estados Unidos.

3. Advanced Bionics, LLC

Domicilio: 28515 Westinghouse Place Valencia, CA 91355 Estados Unidos.

# Nombre genérico: Sistema de implante coclear

# Marca: Advanced 8ionics,LLC

Modelo:

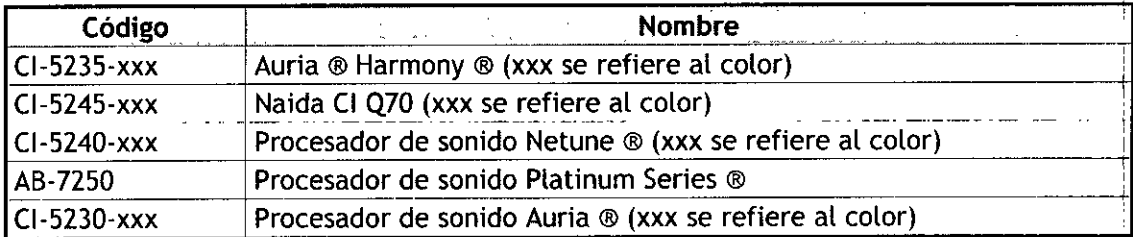

#### Accesorios:

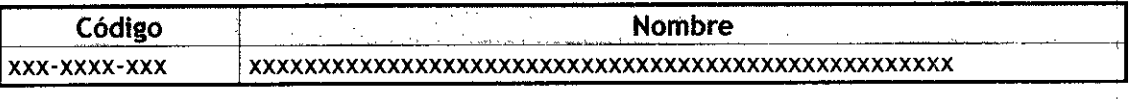

Número de Lote: xxxx

Fecha de fabricación: *xx/xxxx*

Frágil

Consultar Instrucciones de uso

Condiciones de almacenamiento: Temperatura -20 °C a 55 °C Humedad: 0 - 95 %, sin

**condensación**

Condiciones de operación: Temperatura 0 °C a 50 °C Humedad: 0 - 95 %, se puede mojar

# VENTA EXCLUSIVA A PROFESIONALES & INSTITUCIONES SANITARIAS

Pag. 1 de 11.

\ngel(Lacour Presidente PAM Argentina

Bergamasco ARMACEUTICO A-N-14-608

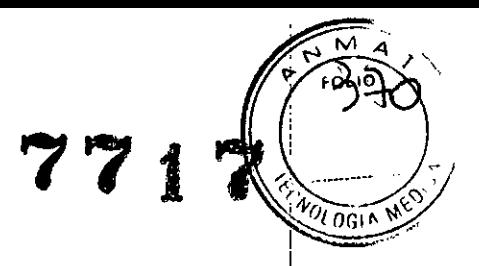

Director Técnico: Dr. Néstor Bergamasco, Farmacéutico - MN 14808 Autorizado por la A.N.M.A.T. PM.1478.31

#### Indicación

El sistema de implante coclear en su conjunto está indicado para restaurar sensibilidad auditiva para personas con pérdida auditiva neurosensorial severa a profunda, a través de la estimulación eléctrica del nervio auditivo.

El sistema del implante coclear consta de un micrófono, un procesador, una antena receptora, un cable, un implante y el kit de herramientas para su instalacion. Los sonidos del entorno se capturan mediante el micrófono ubicado en el procesador. Posteriormente, el procesador convierte esta información de sonido en un código digital característico que se transmite al implante a través de la antena receptora. La antena receptora se mantiene sobre el implante gracias a un imán que atrae al imán del implante. Elimplante convierte el código digital en señales eléctricas que se transmiten al nervio auditivo. A continuación, el nervio auditivo transmite esta información al cerebro, donde se interpreta como sonido.

Para equipos utilizados en las condiciones descriptas no se conocen efectos adversos

#### *Compatibilidad*

Lastablas que aparecen a continuación muestran la compatibilidad entre los productos del sistema HiRes@Bionic Ear y los productos de las versiones anteriores.

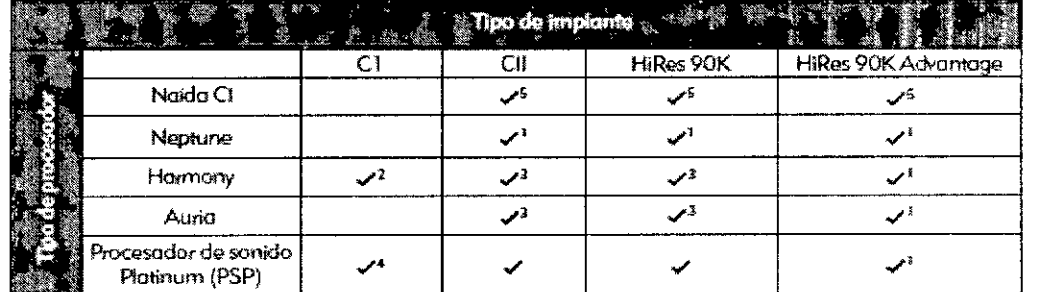

# Tablas de compatibilidad

1 Requiere SoundWave 2.1 o posterior

*2 Rt?qUifTe SoundWave 2.0* o- *poshilriex*

3 Requiere SoundWave 1.4 o posterior

*4 RI?ql1¡<r1? SC1ln2000 y ePi.JJ*

*5* Requiere SoundWave 2.2 o posterior y CPI-3

त्रक्रिका сбиг **Presidente** PAM Argentina SA

ergamasu FABLIACEUTICO M-N=14.808

Pag. 2 de 11.

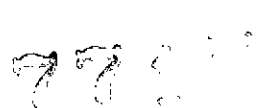

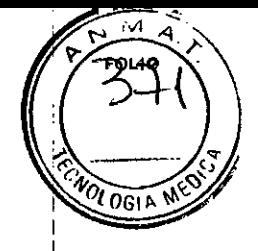

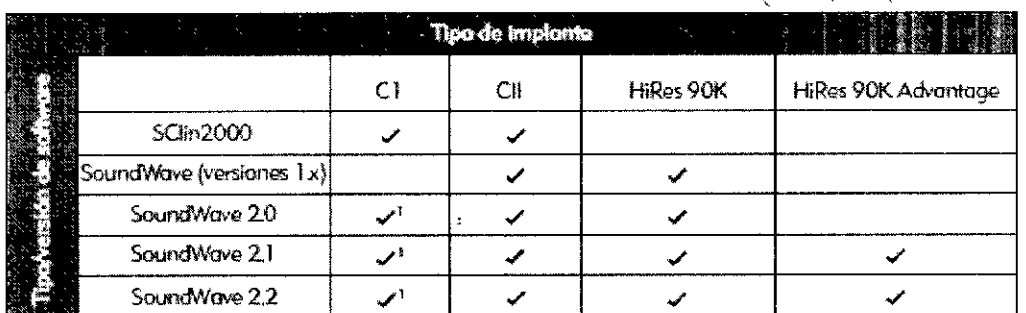

I Solamente con Harmony

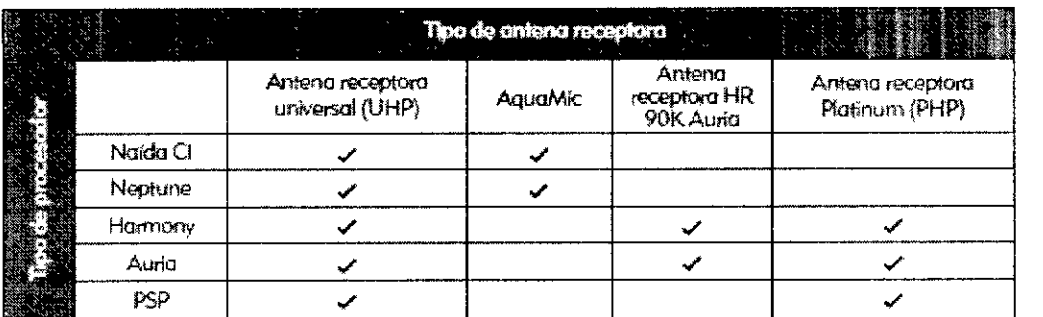

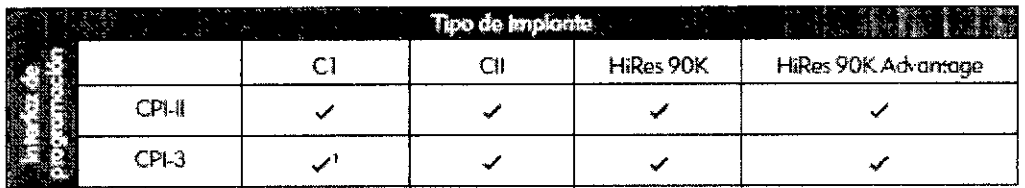

 $\widetilde{\mathcal{L}}$ 

1 Solamente con Harmony

Colocación de la carcasa de color de la antena receptora universal

- Alinee la carcasa de color con la antena receptora.

· Presione con cuidado la carcasa de color contra la antena receptora. La carcasa de color encajará en la posición correcta.

Colocación de la cubierta de color Accent

- · Asegúrese de que se haya extraído el cable de la antena receptora.
- · Alinee primero la cubierta de color con la parte superior del procesador y, a continuación,
- empuje por detrás del puerto de conexión del cable de la antena receptora.
- · Presione con cuidado sobre la cubierta.

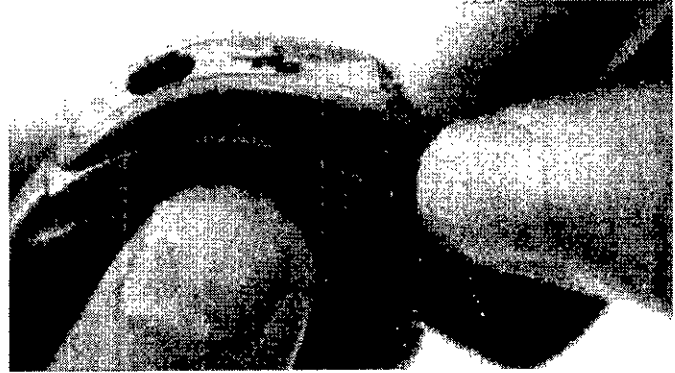

Conexión de la antena receptora al procesador Harmony

Pag. 3 de 11.

Lacour mge Presidente PAM Argentina

Nestor R. Bergera FARMAGEOTICO 1.14.808

 $\hat{c}^{\dagger}_{\perp}$  $\sum_{i=1}^n$ L

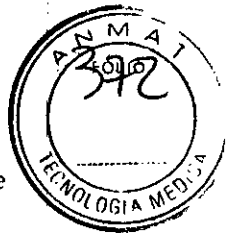

• Alinee la parte elevada al final del cable con la ranura del puerto de conexión del cable de la antena receptora que se encuentra debajo del conmutador de programas del procesador. • Deslicelo hasta que este colocado en la posición correcta.

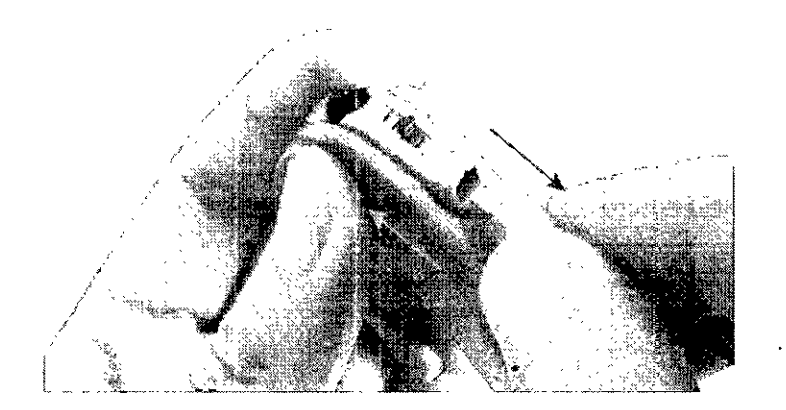

Conexión de los ganchos auriculares

• Alinee el gancho auricular con el procesador.

• Sujete el gancho auricular por la parte inferior y empújelo hasta que encaje en la posición **correcta .**

• Tire de el con cuidado para confirmar ue este bien colocado.

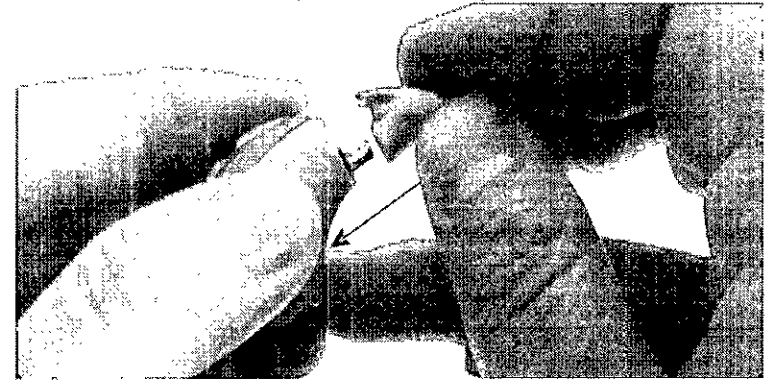

El procesador esta diseñado para colocarse detrás de la oreja. Cuando se coloque el procesador:

- Baje el volumen del procesador de sonido antes de encender el sistema .
- Asegúrese de que una fuente de alimentación se haya conectado correctamente.

**• Asegúresede que el cable de la antena receptora este conectado correctamente al** procesador.

- Coloque la antena receptora en la cabeza y sobre el lugar del implante .
- Suba el volumen hasta un nivel de audición cómodo .

• Si es necesario, realice una prueba de comportamiento; por ejemplo, diga unas palabras o compruebe si se detectan o repiten los seis sonidos Ling (a, u, i, s, sh, m).

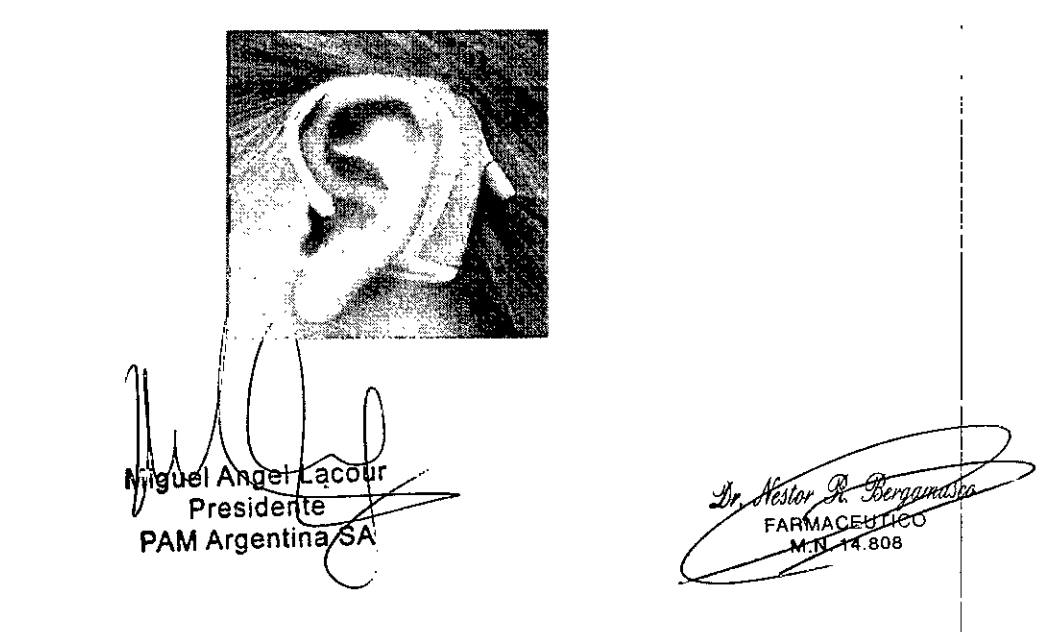

Pag. 4 de 11.

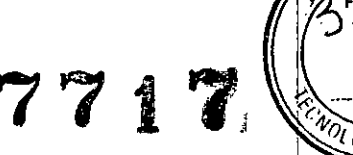

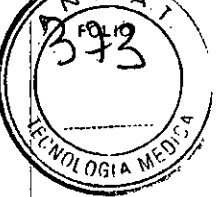

#### Limpieza y mantenimiento

• Limpie el aparato con un paño suave. No lo introduzca en agua.

• Siga la rutina de mantenimiento que se recomienda para las tapas del T-Mic 2 y el micrófono del procesador.

• No está permitida la reparación ni la modificación del procesador Naida CI o sus accesorios por parte de otra entidad que no sea Advanced Bionics. De lo contrario, se anulará la garantía del fabricante.

#### AquaMic (CI-530ó)

Para garantizar una calidad sonora óptima, después de abandonar el entorno acuático, es recomendable extraer la tapa de color de la antena receptora y sacudir suavemente AquaMic después de la inmersión para eliminar el agua que haya podido introducirse en el orificio del micrófono. Tenga cuidado al sacudir el aparato.

Coloque el dedo sobre la caja magnética para evitar que los imanes se desplacen y se puedan perder. Asimismo, debe limpiar o secar la superficie de AquaMic con un paño suave para absorber la humedad adicional. Si no se encuentra ya en un entorno acuático, es recomendable que extraiga AquaMic del procesador de sonido Neptune y lo coloque en el 2ephyr de Dry & Store@ o en un dispositivo secante similar para permitir que se seque totalmente.

Si se producen sonidos ruidosos o molestos mientras AquaMic está bajo el agua, extraiga inmediatamente la antena receptora. Extraiga el exceso de agua del micrófono de AquaMic o bien, una vez fuera del agua, conecte una antena receptora seca antes de volver a colocarla en la cabeza.

#### Neptune

#### Colocación del procesador de sonido

El procesador de sonido se ha diseñado de modo que no tiene que llevar nada en la oreja. Este diseño garantiza las opciones de utilización más cómodas, seguras y discretas posibles. Los cables de Neptune disponen de varias longitudes y colores que le permiten personalizar su preferencia de uso.

#### Colocación del procesador de sonido Neptune

Para adaptarse a su estilo, el procesador Neptune se puede llevar puesto en varios lugares con ayuda de uno de los clips y/o fundas. El uso de algunos accesorios de Neptune puede ocultar el LED del procesador de sonido; por lo tanto, en niños muy pequeños, es recomendable el uso de las alarmas audibles para asegurarse de que el cuidador perciba la pérdida de bloqueo o el estado de batería baja. Su médico puede activar la alarma audible.

#### Uso del clip

El clip de Neptune está diseñado para engancharse directamente a la ropa en el lugar que prefiera. El clip se puede colocar en el procesador de sonido con el Conector Neptune conectado o desconectado. Sin embargo, el Conector Neptune debe extraerse siempre antes de la exposición al agua.

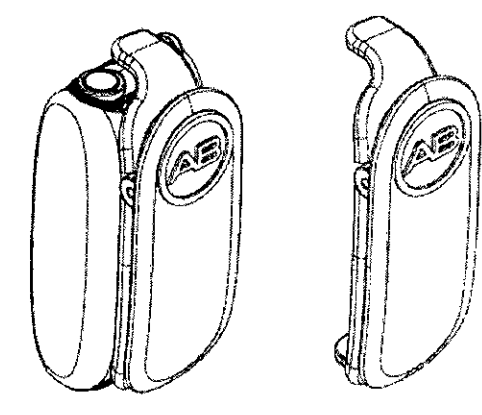

Para evitar daños en el procesador de sonido, es importante que se asegure de que la

cubierta de la pila esté instalada correctamente en el procesador de sonido antes de nadar y

Pag. 5 de 11.

uel Ange/TLacol **Presidente** PAM Argentina SA

FARMACE i u≄n o M-N\_14.808

Proyecto de instrucciones de uso *7*<sup>7</sup> *1* 

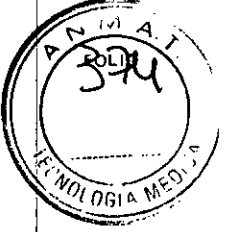

 $, \, \cdot \,$ 

bañarse. Examine visualmente el compartimiento de la pila después de la inmersión en el agua. Si detecta humedad, limpie el compartimiento de la pila, la pila en sí y los contactos de la misma con un paño seco.

Aunque no es necesario, se recomienda colocar el procesador de sonido y la antena receptora en el Zephyr de Ory ft Store@ para que se sequen durante la noche. Si le preocupa que el compartimiento de la pila se haya expuesto al agua, para garantizar un secado apropiado, extraiga la cubierta de la pila y la pila del procesador de sonido antes de colocar el dispositivo en el Zephyr.

Puede limpiar los contactos de la pila con un cepillo de cerdas suaves (por ejemplo, el cepillo del audífono o un cepillo de dientes seco) o con un paño húmedo, según sea necesario.

#### Cuidados del Conector Neptune

El Conector Neptune tiene una clasificación IP44 para la protección contra el polvo y el agua. Esto significa que está diseñado para resistir:

• La penetración de objetos extraños mayores de 1,0 mm.

• La exposición a salpicaduras de agua.

Para evitar daños en el Conector Neptune, es importante que lo extraiga del procesador de sonido antes de nadar o bañarse. Seque el procesador de sonido Neptune completamente antes de conectar el Conector Neptune. Si el Conector

Neptune se expone a salpicaduras de agua, límpielo con un paño seco.

Aunque no es necesario, puede colocar el Conector Neptune en el Zephyr de Ory ft Store@para que se seque durante la noche.

Conexión del cable Oirect Connect:

- Quite el procesador de la oreja .
- Sújete el gancho auricular Oirect Connect o la parte inferior del procesador .

• Empuje con cuidado el cable Oirect Connect hasta introducirlo en el puerto situado encima del gancho auricular.

#### Cuidados del sistema Neptune

Es importante cuidar correctamente el sistema Neptune para garantizar siempre una audición óptima. Si desea limpiar algún componente del sistema Neptune, utilice solamente un paño húmedo. No exponga ningún componente del sistema a disolventes adicionales (por ejemplo, jabón, lejía).

Cuidados del procesador de sonido Neptune

El procesador de sonido Neptune tiene una clasificación IP68 para la protección contra el polvo y el agua. Esto significa que está diseñado para:

• Proteger contra la penetración de polvo, arena u otras partículas .

• Permitir la inmersión en todo tipo de agua.

#### *Procesador de sonidos Ptotinum Series*

Limpieza

**Si es necesario, el procesador y el auricular se pueden limpiar con un paño o tisú ligeramente** humedecido. Tenga cuidado de que el agua no gotee en ningún conector ni en el micrófono. No se debe permitir que entre agua dentro del procesador o del auricular.

Cómo funcionan los LED del procesador Naída CI

Los LED del procesador Naída CI constituyen una función programable que proporciona información visual sobre el estado del procesador Naída (1, la duración de la pila, la posición del programa y las condiciones de error.

Indicaciones de los LED del procesador de sonido Naída CI

Pag. 6 de 11.

Angel Lacour  $PreRefer$ PAM Argenting SA *I*

umit.co **RMATELITICO** 

M N 14.808

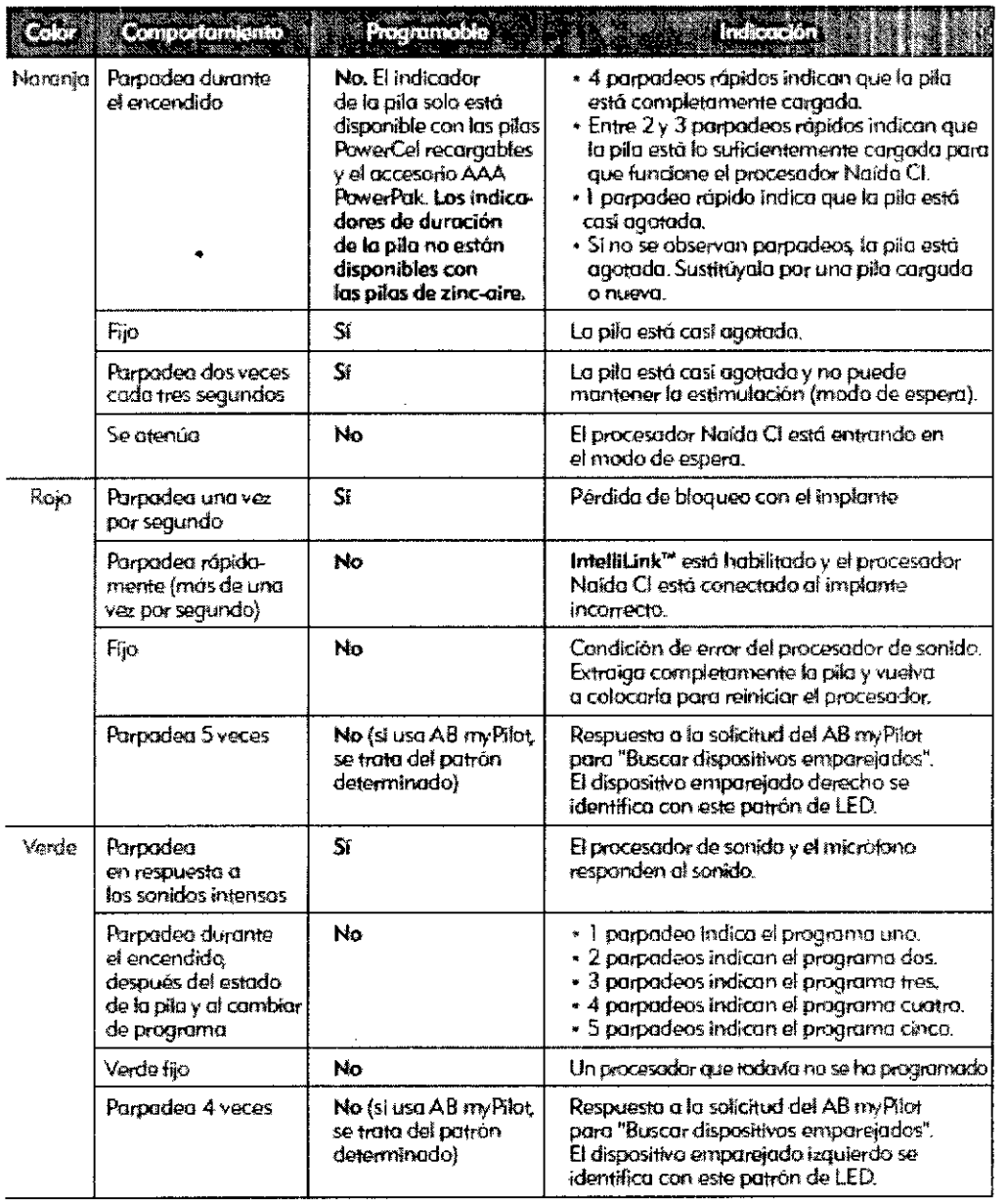

#### AquaMic

Si observa daños en la cubierta de la pila, o sospecha que existen daños, sustitúyala antes de volver a utilizar el sistema Neptune en entornos acuáticos.

Aunque no es necesario, se recomienda colocar el procesador de sonido y la antena receptora en el Zephyr de Dry & Store® para que se sequen durante la noche. Si le preocupa que el compartimiento de la pila se haya expuesto al agua, para garantizar un secado apropiado, extraiga la cubierta de la pila y la pila del procesador de sonido antes de colocar el dispositivo en el Zephyr.

Puede limpiar los contactos de la pila con un cepillo de cerdas suaves (por ejemplo, el cepillo del audífono o un cepillo de dientes seco) o con un paño húmedo, según sea necesario.

Cuidados del Conector Neptune

El Conector Neptune tiene una clasificación IP44 para la protección contra el polvo y el agua. Esto significa que está diseñado para resistira

Pag. 7 de 11.

iguel Angel Lacour **Presidente** PAM Argentina SA

Bergamasco  $\mathcal{N}_{\ell}$  Nestor  $\mathcal{R}_{\ell}$ **EMACEUIL**C oOR

717.

ΩC

• La penetración de objetos extraños mayores de 1,0 mm.

• La exposición a salpicaduras de agua.

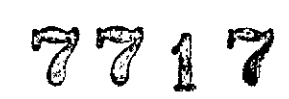

FARMAGEUTICO **.14.808**

Berdimasco

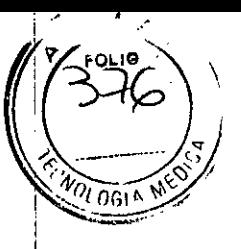

Sisospecha que el procesador ha sido dañado, póngase en contacto con el centro de implante coclear para reponerlo.

#### Descarga electrostática

**El** procesador y sus accesorios están diseñados para soportar la mayoría de los eventos estáticos sin que se produzcan danos o interrupciones en los programas.

No obstante, existe la posibilidad de que altos niveles de electricidad estática generen descargas electrostáticas extremas que podrian dañar los componentes electrónicos. Por tanto, deben extremarse las precauciones para evitar la exposición de la antena receptora, los cables o el procesador de sonido a situaciones en las que se generen altos niveles de electricidad estática.

La presencia de descargas electrostáticas se detecta con sacudidas bruscas en el cuerpo. Es más probable que se produzcan descargas electrostáticas en entornos muy secos o fríos. Por el contrario, son menos habituales en zonas húmedas.

Se sabe que se acumulan altos niveles de carga electrostática en las siguientes circunstancias: • Al caminar sobre alfombras

• Al deslizarse sobre superficies de plástico

- Alsalir de un automóvil
- Al quitarse y ponerse un suéter
- Altocar las pantallas de los aparatos de televisión o de los ordenadores

• Al quitar la ropa de cama

Deben tomarse las siguientes precauciones básicas a fin de reducir las posibilidades de que se produzcan descargas electrostáticas:

**• El** potencial electroestático se puede reducir con seguridad si se toca a cualquier persona u objeto con los dedos antes de entrar en contacto con la antena receptora, los cables o el procesador de sonido. **El** contacto con las manos igualara de forma segura la carga eléctrica y evitara que las chispas alcancen el sistema del procesador. Cuando alguien se dirija a usted (por ejemplo, sobre una alfombra), toque primero a dicha persona con la mano antes de permitirle que toque los componentes externos del implante coclear. Se aconseja a los padres que toquen a sus hijos antes de tocar la antena receptora o el procesador que estos últimos llevan puesto. Asimismo, antes de colocar cualquier pieza del sistema del procesador sobre una mesa u otra superficie, primero debe tocarse la superficie.

• Evite el contacto entre el procesador, los cables o la antena receptora y las superficies metálicas antes de tocar estas últimas con la mano. Esto es especialmente importante en las zonas de recreo de los niños, donde pueden generarse fácilmente altos niveles de electricidad estática y, por lo tanto, pueden producirse descargas electrostáticas extremas entre una antena receptora o un procesador y el metal de sujeción existente en la zona. Por ejemplo, un tobogán de plástico producirá rápidamente cargas en un niño que, con frecuencia, correrá justo después hacia una estructura de metal, como una escalera. Si es posible, enseñé a los niños que lleven implantes cocleares a tocar primero las cosas con las manos.

• Salga con cuidado de los vehículos de motor, especialmente cuando el tiempo sea seco y frío. Al salir, intente evitar el contacto entre los componentes del sistema del procesador y cualquier parte metálica del vehículo.

• Si es posible, extraiga el equipo externo antes de quitarse un suéter .

• Las pantallas de los aparatos de televisión y de los ordenadores generan altos niveles de carga. **El** contacto con ellas es un problema por dos razones: en primer lugar, la carga de las pantallas puede provocar chispas. En segundo lugar, al rozar o tocar una pantalla se puede transferir carga que, posteriormente, se descargara al entrar en contacto con otro objeto o persona. No toque las pantallas de los aparatos de televisión y de los ordenadores.

• Utilice suavizante para la ropa de vestir y de cama. De esta forma, se reducirán las posibilidades de que se generen cargas. Si deshace una cama mientras lleva puesto un procesador, no olvide utilizar las manos para reducir con seguridad la acumulación de carga que pueda haber adquirido.

Pag. 8 de 11.

Angel Lacour ıel Presidente PAM Argentina St

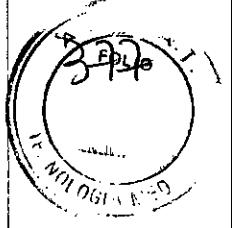

Los siguientes ejemplos son situaciones donde pueden crearse altos niveles de carga electrostática:

- andar, gatear o arrastrarse sobre alfombras;
- deslizarse sobre superficies de plástico;
- salir de un automóvil;
- **• quitarse y ponerse suéteres;**
- tocar pantallas de televisión o de ordenador;
- retirar la ropa de cama.

Para reducir la posibilidad de daños por descargas electroestáticas:

• Toque un objeto o a una persona con los dedos antes de tocar la antena receptora, el cable o el procesador de sonido, ya sean suyos o de su hijo .

• Toque las superficies metálicas con la mano antes de permitir el contacto del equipo con estas superficies metálicas. Esto es particularmente importante si se encuentra en el patio de recreo, donde pueden generarse alto niveles de electricidad estática. Es importante descargar cualquier electricidad estática; para ello, toque una superficie metálica con la mano antes de permitir que el procesador de sonido, el cable o la antena receptora entre en contacto con esta superficie metálica.

• Procure evitar el contacto entre el equipo del implante coclear y las superficies metálicas al salir de un vehículo.

• Extraiga el equipo del implante coclear antes de quitarse ropa que pueda contener carga eléctrica (por ejemplo, los suéteres) .

• No toque pantallas de televisión o de ordenador. Sise tocan las pantallas, antes de tocar un componente del sistema del implante, asegúrese de tocar un objeto que no sea el sistema del implante para descargar cualquier acumulación de carga.

• Utilice suavizante para la ropa de vestir y de cama.

Detectores de metales en aeropuertos

Los detectores de metales y los escáneres de seguridad no causaran danos al implante.

Sin embargo, el sistema del implante puede activar la alarma del detector de metales al pasar por el. No olvide llevar siempre consigo la tarjeta identificativa del paciente.

También es posible que oiga un sonido distorsionado debido al campo magnético en torno a la puerta del escáner de seguridad o al detector de metales portátil. Si baja el volumen del procesador antes de pasar por el control de seguridad, se asegurara de que estos sonidos, si se producen, no sean demasiado altos ni incómodos.

Máquinas de rayos X

Las máquinas de rayos X no causaran danos al implante, pero si podrían dañar el micrófono interno del procesador o el micrófono T-Mie. Evite colocar estos componentes en cualquier equipaje de mano o facturado cuyo contenido se controle mediante rayos X. Durante el control de seguridad del aeropuerto, el procesador de sonido y el micrófono T-Mic pueden llevarse puestos al atravesar el detector de metales, o bien, pueden ser examinados a mano.

Alfinalizar su vida útil descarte este producto medico acorde a la legislación local

En caso de cambios de funcionamiento de este producto medico comuníquese con el distribuidor

#### **Accesorios**

#### *ComPilot (305.M018)*

El ComPilot ofrece una conectividad sin parangón a los usuarios del procesador Naída CI. Permite que se conecten de forma inalámbrica a los teléfonos y los dispositivos con Bluetooth@, así como a reproductores de MP3, con el fin de escuchar conversaciones o música en estéreo. También es compatible con los receptores FMde Phonak con la ayuda de un enchufe europeo. De forma adicional, cuando no está emparejado, el ComPilot puede transmitir el sonido a los audífonos Phonak compatibles. Esto permite a los usuarios bimodales, que llevan un procesador Naída CI en un oído y un audífono Phonak en el otro, tener acceso a la transmisión inalámbrica bilateral.

Pag. 9 de 11.

guel Angel Labour Presidente **PAM Argenting SA-**

nami ARMACEUTICO 4. 14.808

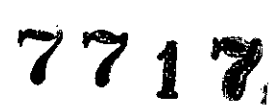

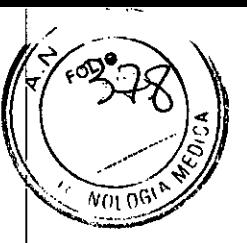

#### *Anteno Platino (487300)*

Se utiliza para el procesador de sonido Platinum Series, transmite las señales sonoras y proporciona alimentación al implante

*AntenQ Platino HiResK* @ *(AB-73ao-OOI)*

Se utiliza para el procesador de sonido Platinum Series, transmite las señales sonoras y proporciona alimentación al implante

*Imán de repuesto PHP (A8-7301-001)*

Se utiliza como pieza de reemplazo o para aumentar la fuerza de adhesión entre la antena y el implante

*Conexión Neptune*  $\circ$  *(xxx se refiere al color) (CI-5241-xxx)* 

Cuando está conectado al procesador de sonido, el Conector Neptune proporciona acceso a controles fáciles de usar que permiten ajustar el volumen, la sensibilidad del micrófono y la posición del programa. También puede utilizarse con un receptor FMo con un dispositivo electrónico alimentado por pilas (por ejemplo, un reproductor de MP3) si conecta estos dispositivos directamente al Conector Neptune.

*AI"teno universol (0-'5305j*

En la antena receptora se incluye una bobina que transmite señales sonoras y alimentación al implante. La antena receptora también incluye una caja magnética, que contiene el número de imanes necesarios para garantizar que la antena receptora permanezca en su lugar a lo largo del dia. Además, está cubierta por una tapa de color que se ajusta de forma segura. El micrófono de la antena receptora recoge el sonido ambiente y lo transfiere al procesador de sonido a través de un cable extraible. Una vez que el procesador de sonido convierte el sonido en señales eléctricas, envía la información al implante a través del cable y la antena receptora.

*Coble de anteno universol (UHP, por sus siglas en inglés) (CI-5410-xxx)* 

Conecta el procesador Auria Harmony con la antena universal.

*Coble UHP (CI- 12.xxx)*

**Conecta el procesador Platinum Series con la antena universal.**

*CalJ/e Neptune* @ *para anteno universal (xxx se refiere a* el *color! largo) ((j-5413-xxx)*

Conecta el procesador Neptune con la antena universal.

*Cable Neptune* ® *para AuaMic* (xxx se refiere al color/ largo) (Cl-5414-xxx)

Conecta el procesador Neptune con la antena universal.

*Cable RF ¡xxx se refiere al color! largo) (CI.5415-xxx)*

Conecta el procesador Naida con la antena universal.

Pag. 10 de 11.

Angel/Lacoú Presidente PAM Argentina SA

gama FARMACEUTICO M.N. 14.808

•

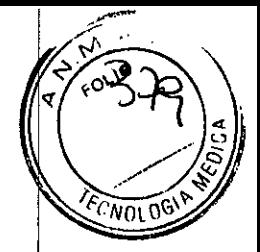

**7717** *Goncho para la oreja (XXX* se *refiere 01 tomol'ío) ¡CI-571O-xxx)*

### Sostiene el procesador Naida detrás de la oreja.

*Auria* (0 *gancho para la oreja estándar (xxx 5e refiere al color~' al tamaho) (CI-5730-xxx)*

### Sostiene el procesador Auria Harmony detrás de la oreja.

*AUllo* @ *i(onnea* 0,; (XXX *se refiere* 01 *tomwia* y 01 *color) (CI-5751-xxx)*

### Es un adaptador para receptores FM

*Aurlo* C}; *Y.Mie* 0) *(xxx se refiere al color* y *al toma(lO) (CI-5830-xxx)*

Diseñado para uso con el procesador Harmony este micrófono es omnidireccional (capta sonidos de todas direcciones) y esta diseñado para adaptarse al espacio abierto de la oreja. El micrófono T-Mices adecuado para el uso diario y puede ser muy útil en ambientes sonoros difíciles, como en entornos ruidosos o al hablar por teléfono.

*T-míe* 00 *{xxx se retiere (JI tamwl(J) (CI-5835-xxx)*

Diseñado para uso con el procesador Naida el micrófono T-Micconsta de un gancho auricular y un micrófono integrados. Este micrófono es omnidireccional (capta sonidos de todas direcciones) y esta diseñado para adaptarse al espacio abierto de la oreja. Elmicrófono T-Mic es adecuado para el uso diario y puede ser muy útil en ambientes sonoros difíciles, como en entornos ruidosos o al hablar por teléfono

*413rnyPilot íCI-5900-100)*

Pag. 11 de 11.

El ABmyPilot es un mando a distancia avanzado que aprovecha la tecnologia de Phonak para permitir la comunicación inalámbrica a los usuarios unilaterales y bilaterales del procesador Naída el. El AB myPilot ofrece controles prácticos para manipular el programa, volumen, sensibilidad, comprobaciones de audición específicas de las fuentes y función

Presidente AM Argentina

ergamatico **ACEUTICO** M.N. 14-808

 $\sqrt{2}$   $\sqrt{2}$   $\sqrt{2}$ *El,*  $^{\!7}$   $^{\prime\prime}$ 

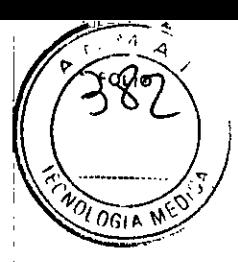

Importado por:

 $\mathbf{V}_{\mathbf{t}}$ 

PAM ARGENTINA S.A.

Dirección completa: Ángel J. Carranza 2386, Ciudad de Buenos Aires, Argentina.

Teléfono: 4775.4222

Fax: 4775-8338

E.mail: [info@pamargentina.com.ar](mailto:info@pamargentina.com.ar)

# Fabricado por:

### Titular:

1- Advanced Bionics AG

Domicilio: Laubisrütistrasse 28 8712 Stäfa, Suiza.

### Domicilio de manufactura:

2. Advanced Bionics, LLC

Domicilio: 12740 San Fernando Road Sylmar, CA 91342 Estados Unidos.

3. Advanced Bionics, LLC

Domicilio: 28515 Westinghouse Place Valencia, CA 91355 Estados Unidos.

# Nombre genérico: **Sistema de implante coclear**

# Marca: **Advanced Bionics, LLC**

Modelo:

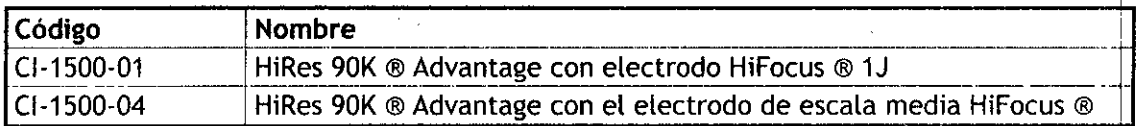

#### Instrumental y accesorios:

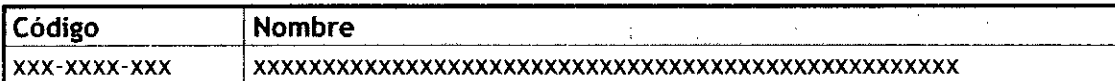

Número de Lote: xxxx

Fecha de fabricación: *xx/xxxx*

Estéril

Producto médico de un solo uso

Esterilizado por óxido de etileno

Frágil

Consultar Instrucciones de uso

Condiciones de almacenamiento: Temperatura .20 'C a 55 'C Humedad: O - 95 %, sin **condensación** ,

Pag. 1 de 31.

I Lacou Presidente PAM Argenting SA

Bergas MACEUTE

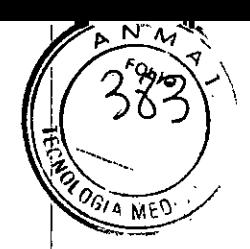

Condiciones de operación: Temperatura O'C a 50 'C Humedad: 0- 95 %, se puede mojar

# VENTA EXCLUSIVA A PROFESIONALES e INSTITUCIONES SANITARIAS

Director Técnico: Dr. Néstor Bergamasco, Farmacéutico - MN14808

Autorizado por la A.N.M.A.T. PM-1478-31

#### Indicación

!

El sistema de implante coclear en su conjunto está indicado para restaurar sensibilidad auditiva para personas con pérdida auditiva neurosensorial severa a profunda, a través de la estimulación eléctrica del nervio auditivo.

El sistema del implante coclear consta de un micrófono, un procesador, una antena receptora, un cable, un implante y el kit de herramientas para su instalacion. Los sonidos del entorno se capturan mediante el micrófono ubicado en el procesador. Posteriormente, el procesador convierte esta información de sonido en un código digital característico que se transmite al implante a través de la antena receptora. La antena receptora se mantiene sobre el implante gracias a un imán que atrae al imán del implante. Elimplante convierte el código digital en señales eléctricas que se transmiten al nervio auditivo. A continuación, el nervio auditivo transmite esta información al cerebro, donde se interpreta como sonido.

#### *Descripción del implante HíRes 901<Advantage*

El implante HiRes 90K Advantage, también denominado estimulador coclear implantable (o ICS, por sus siglas en inglés), se compone de materiales que se han sometido a rigurosas pruebas de biocompatibilidad. Elimplante incluye un imán y un sistema electrónico.

El sistema electrónico del implante se encuentra dentro de una carcasa de titanio sellada herméticamente con un imán extraíble y una bobina inductiva de telemetría unidos y envueltos en silastic. Las dimensiones totales son aproximadamente de 28 mm de ancho por 56 mm de largo.

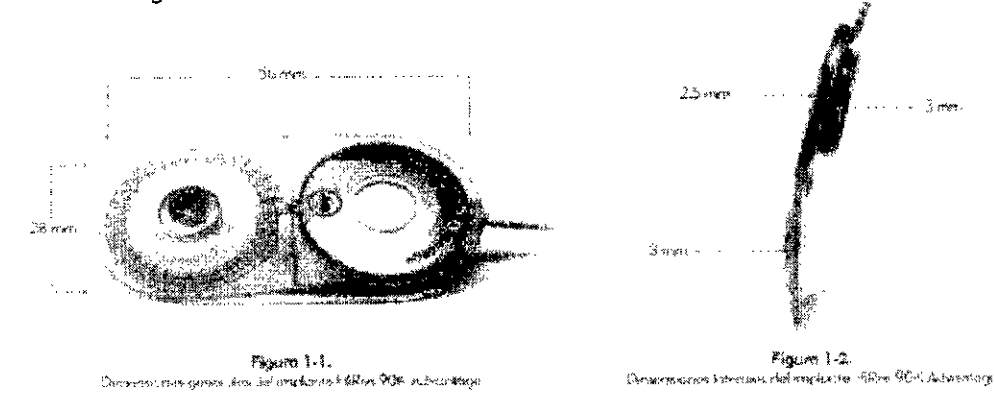

El sistema HiRes 90K Advantage también incorpora un sistema de telemetría bidireccional. Este sistema permite al .personal clínico verificar la integridad del sistema electrónico implantado antes, durante y en cualquier momento posterior a la cirugía. La información se envía desde el implante hasta los componentes externos a través del mismo acoplamiento inductivo que permite que la señal acústica se transmita desde los componentes externos hasta el implante.

uel Angel Ladour Presidente PAM Argentina SA

Pag. 2 de 31.

gamasco AFINACEUTICO M.D. 74.808

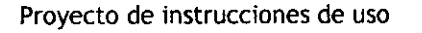

 $\widetilde{\mathcal{A}} \widetilde{\mathcal{A}} \widetilde{\mathcal{A}} \widetilde{\mathcal{A}}$ 

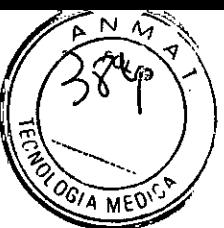

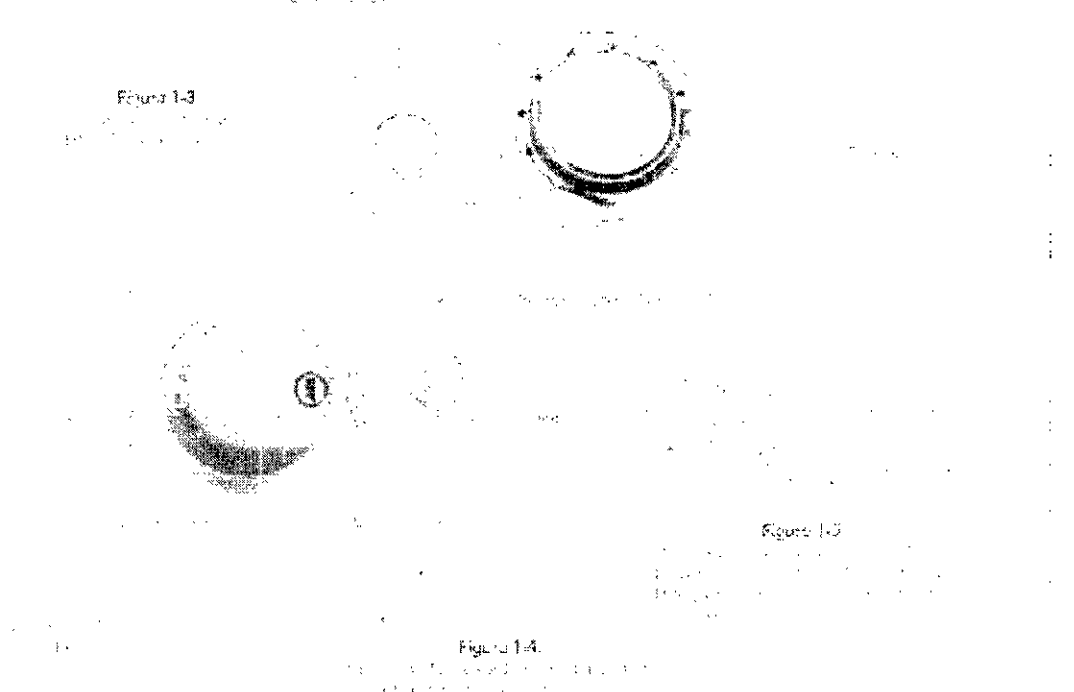

#### *S:i, de nerramientas quirúrgicas*

El kit de herramientas quirúrgicas incluye herramientas y plantillas para la colocación del implante HiRes 90K Advantage.

El kit de herramientas quirúrgicas contiene las siguientes herramientas y plantillas:

• Dos plantillas de marcado del dispositivo BTE

Se utilizan para señalar el espacio que va a utilizar el procesador para evitar que se superpongan o tengn contacto

• Dosplantillas de marcado de la cavidad

Se utilizan para determinar el lecho oseo que ocupara el implante

• Dosmedidores de cavidad

Se utilizan para medir la profundidad de la carcasa de titanio del implante

• Dos medidores de bobina inductiva del dispositivo

Se utilizan para verificar que quede espacio suficiente para colocar el extremo de la entena del implante

Uria maqueta quirúrgica plástica de un solo uso HiRes 90K (CI-4425) Se utilizan para medir el espacio que ocupara el implante coclear

Miguel Angol Lacour-Presidenter PAM Argenting **SA** 

:Tamg386 Se it ARMAGELIACO **MA-14,808** 

Pag. 3 de 31.

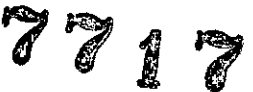

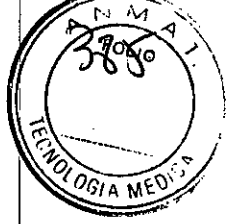

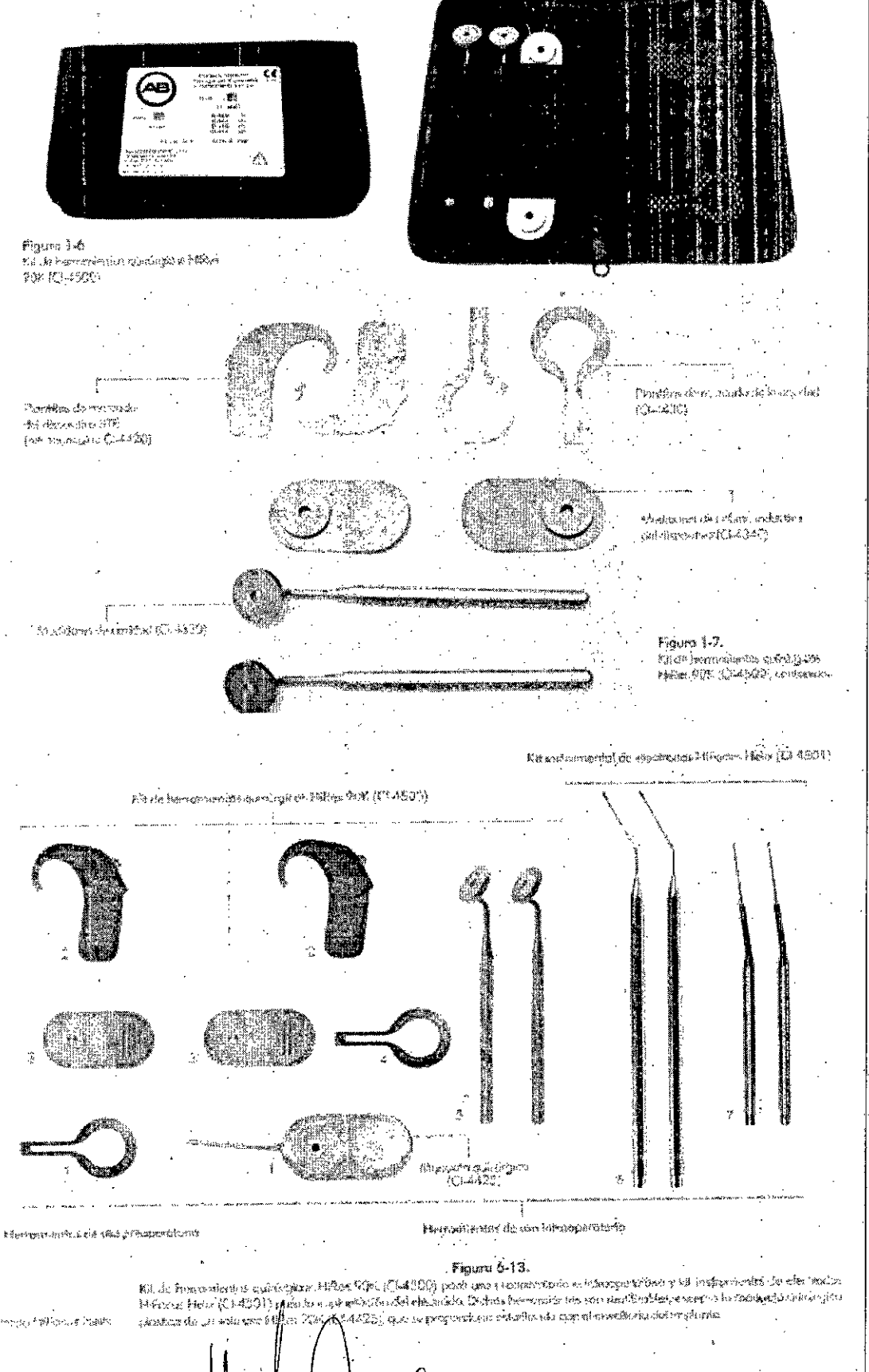

•

Pag. 4 de 31.

Miguel Angel Lacou Presidente PAM Argenting S.

Bergama Dr. Nestoi `FUT

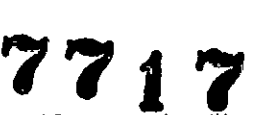

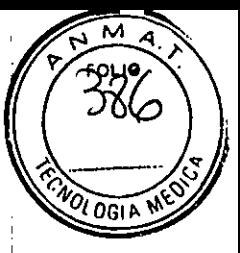

Proyecto de instrucciones de uso<br>1. Una maqueta quirúrgica plástica de un solo uso HiRes 90K (CI-4425): esta plantilla se proporciona esterilizada previamente dentro de la caja externa en un embalaje de tapa despegable junto con el implante primario HiRes 90K Advantage, CI-1500-02H (Figuras 6.14 y 6-15).

*Manipulación* y *empaquetado del implante HiRes 90K Advantage* Junto con el implante primario HiRes 90K Advantage (CI-1500-04, CI-1500-02H o CI-1500-01), se suministra una maqueta quirúrgica estéril de un solo uso HiRes 90K (CI-4425) (Figuras 1-8 y 1-9).

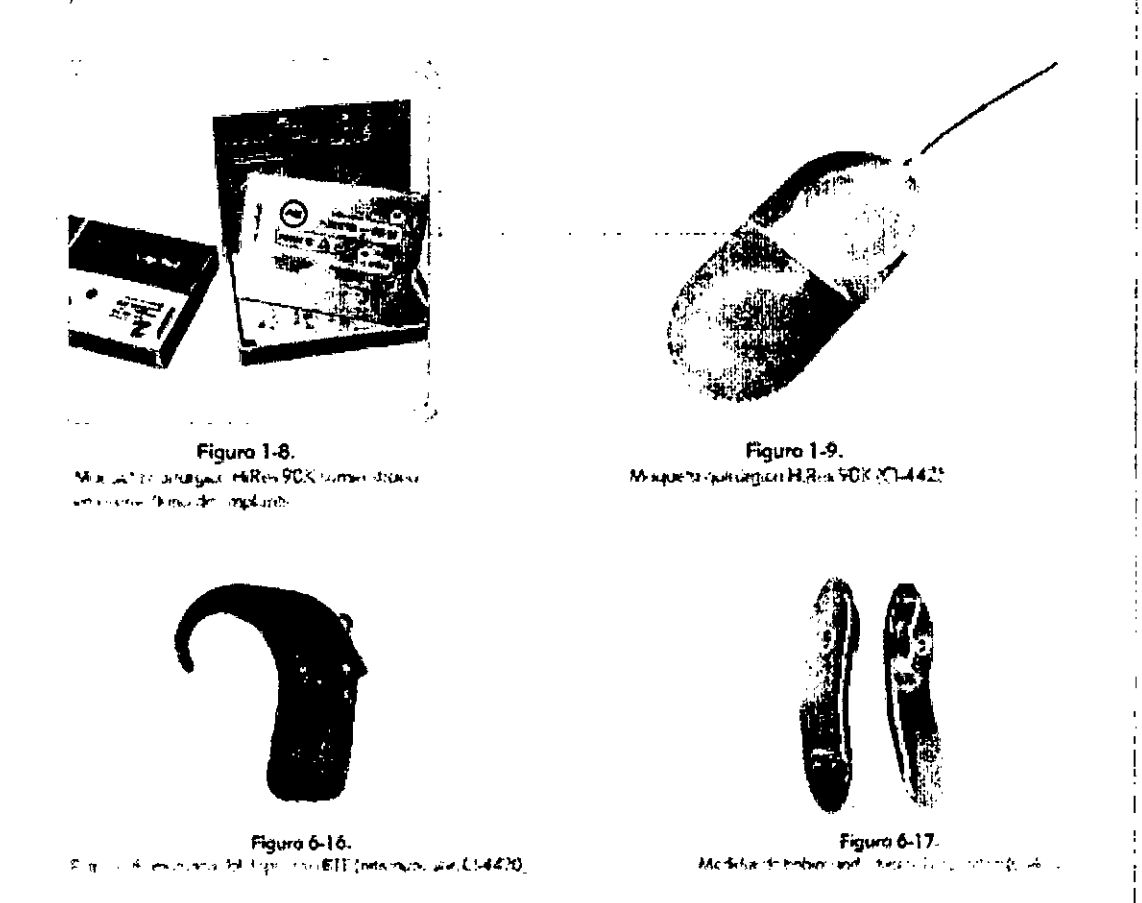

4. Dos plantillas de marcado de la cavidad, CI-4430: las plantillas se utilizan para determinar el lugar de la cavidad y la ubicación del dispositivo (Figura 6.18).

5. Dos medidores de cavidad (CI-4330):los medidores de cavidad se utilizan para verificar que la retirada del hueso para la carcasa de titanio del dispositivo se realiza de manera adecuada (Figura 6.19).

Miguel Angel Lacouj Presidente PAM Argentina/SA

ACEDA

Pag. 5 de 31.

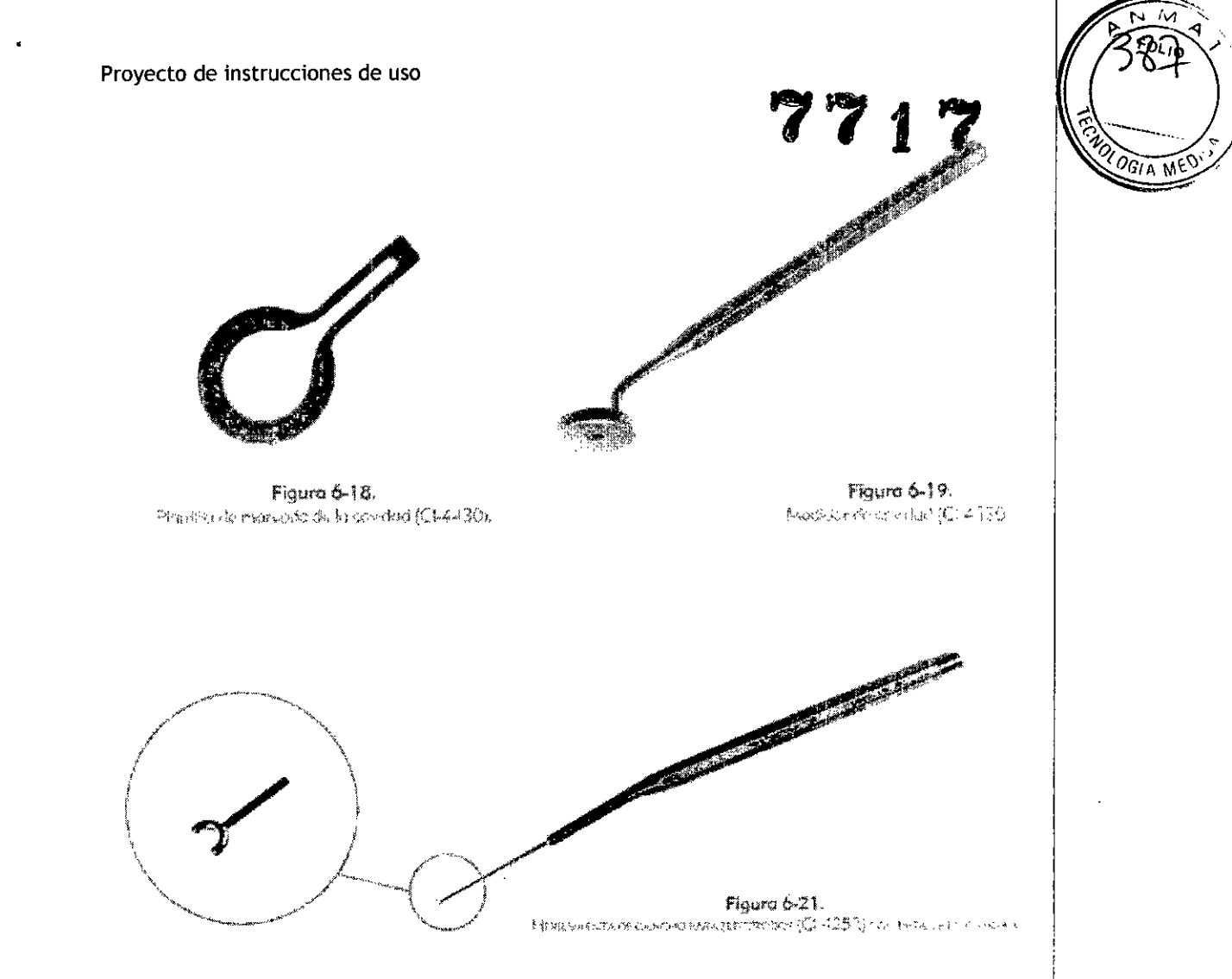

#### *Kit herramientas quirúrgicas HiRcs 90K (01-4500;*

El kit de herramientas quirúrgicas HiRes 90K (CI-4500) incluye las siguientes herramientas y medidores para la implantación de HiRes 90K Advantage. Consulte la Sección 1 para obtener una descripción del kit de herramientas quirúrgicas HiRes 90K (CI-4500).

2. Dos plantillas de marcado del dispositivo BTE (retroauricular. CI-4420): las plantillas se utilizan para determinar la ubicación del dispositivo (Figura 6-16).

:.L Dos mecHdores de bobina inductiva del (Hspositivo (Cl-4340): **las maquetas se utHlzan para** determinar la ubicación del dispositivo (Figura 6-17).

4. Dos plantillas de marcado de la cavidad. CI-4430: las plantillas se utilizan para determinar el lugar de la cavidad y la ubicación del dispositivo (Figura 6-18).

Esimportante comprender los diferentes niveles de los envoltorios para el implante HiRes 90K Advantage, tanto estériles como no estériles, para tener una noción de las precauciones que se deben tomar a la hora de abrir el envoltorio y retirar el dispositivo del implante de su bandeja.

**Existencuatro niveles de envoltorio: 1. la cubierta exterior, 2, la caja interior, 3. la bandeja** exterior y 4. la bandeja interior estéril.

El envoltorio del implante HiRes 90K Advantage contiene una cubierta exterior con un etiquetado que indica lo siguiente:

RMAGEOTIC

27.14.608

- Número de serie del implante

- Número de modelo

• Número de lote de esterilización

• Fecha de caducidad de la esterilización

• Fecha de fabricación *I*

• Información básica sobre la manipulaGión

Miguel Angel Ladour Presidente

PAM Argentina SA

Pag. 6 de 31.

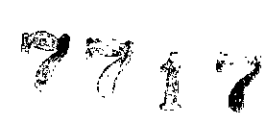

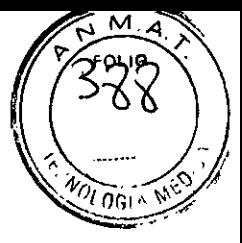

En la sección Etiquetado, se ofrece una explicación sobre el etiquetado del producto. Este etiquetado se incluye en los tres niveles exteriores del envoltorio. La cubierta exterior no está esterilizada y se utiliza para su manipulación y transporte (Figura 1-10.4).

En la sala de operaciones, los sellos de seguridad se deben romper para acceder a la caja interior. La caja interior tampoco está esterilizada y presenta un revestimiento preformado que sostiene la bandeja exterior contenida dentro (Figura 1-10 B).

Los sellos de seguridad en la caja interior se deben romper para acceder a la bandeja exterior. La bandeja *exterior* se puede manejar en un entorno sin esterilizar.

Cuando esté listo para utilizar el implante HiRes 90K, despegue lentamente la cubierta de la bandeja *exterior* para acceder a la bandeja estéril interior. La bandeja estéril se debe manejar dentro de un campo esterilizado. Se debe proceder con la máxima precaución a la hora de manipular las bandejas exterior e interior del implante HiRes 90K Advantage en la sala de operaciones para evitar la creación de cargas estáticas en el implante

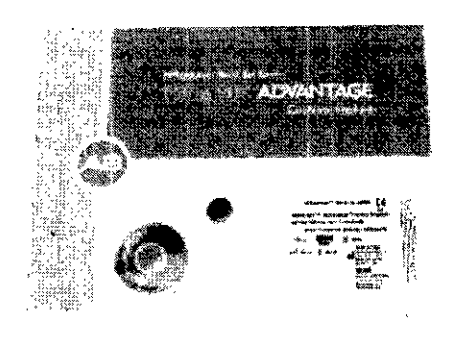

Pone 1-104.  $\sim 10^4$ 

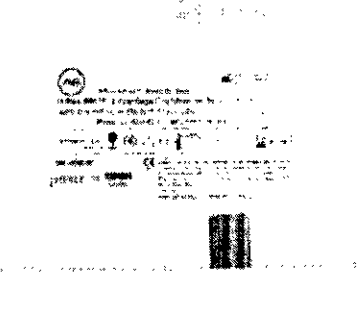

Syan Mik

ķ.

# Electrodo HíFocus Mid-Scala

# 'ón *e/el "lec/roe/o l1iFo((JS A4ld.Scalo*

El electrodo HiFocus Mid.Scala consiste en un conductor del electrodo y una matriz de electrodos HiFocus Mid-Scala. Los contactos del electrodo, compuestos de platino, y los cables, compuestos de una aleación de platino e iridio, se encuentran dentro de un portador de silicona y se extienden desde la carcasa de titanio de HiRes 90K Advantage. La matriz de electrodos intracoclear HiFocus Mid-Scala tiene 23,7 mm de largo (desde el cuello/ángulo hasta la punta distal) y está diseñada para ser insertada a 18,5 mm dentro de una cóclea permeable normal. La matriz se compone de 16 contactos planares situados a lo largo (o dentro) de la superficie medial de la matriz de electrodos para la estimulación de segmentos diferenciados de la cóclea. Los contactos del electrodo se numeran del 1 al 16 desde el vértice hasta la base Existen dos marcadores azules presentes en la matriz de electrodos. Uno de los marcadores está situado entre el 5.º y el 6.º contacto desde el vértice (el marcador "distal"). El otro se encuentra próximo al contacto número 16.

Este marcador "proximal" se coloca cerca de una zona elevada en el portador de silicona del electrodo.

El "cuello" se refiere al ángulo del extremo proximal de la matriz de electrodos en la transición al conductor del electrodo. El conductor, que se extiende desde la terminación de abanico, hace referencia al portador de silicona en el que se encuentran los cables del electrodo.

El conductor y la terminación' de abanico del electrodo tienen una longitud de 84 mm. Esto incluye la porción distal fina del conductor que permite una mejor visualización durante la implantación de la matriz de 'electrodos. <sup>I</sup> : *I \*

Pag. 7 de 31.

 $\overline{\phantom{a}}$ 1: 1: MiguerAngol Lacour Presidente PAM Argentina SA

- Si De Northe namasa ABACEUTICO นาศ

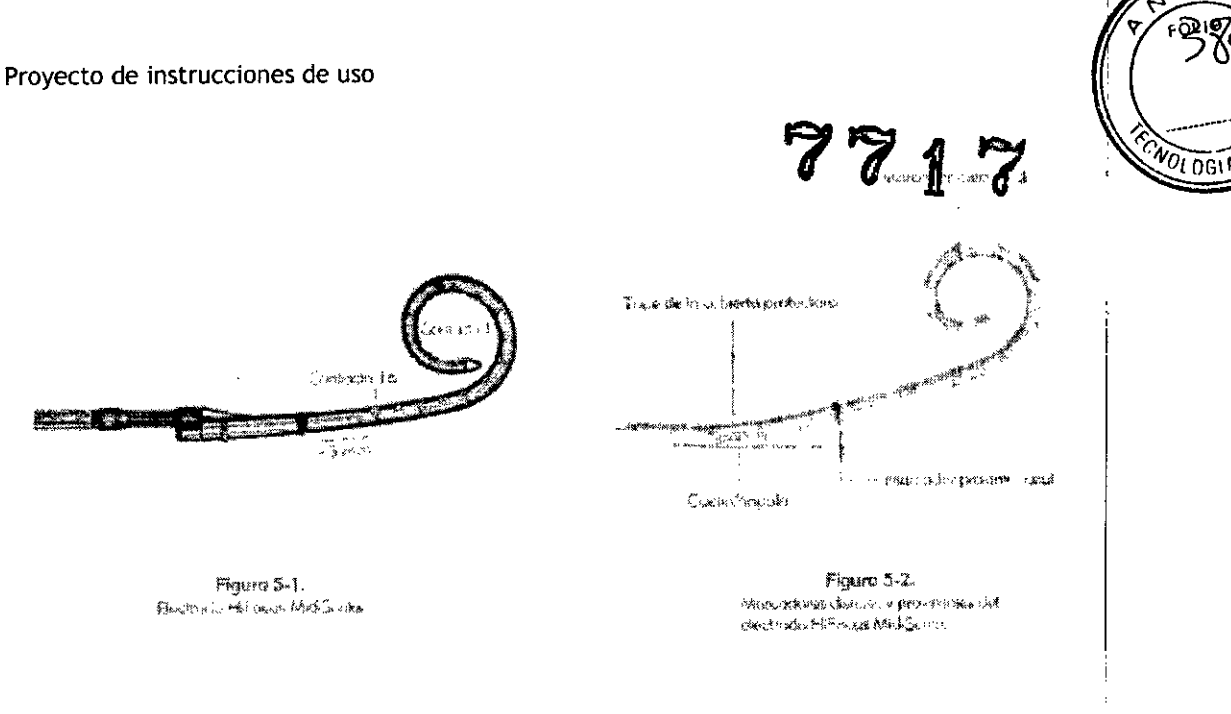

La matriz de electrodos HiFocus Mid-Scala se suministra previamente cargada en un estilete en la bandeja estéril del implante. Se encuentra dentro de una cubierta protectora (Figura 5-31.

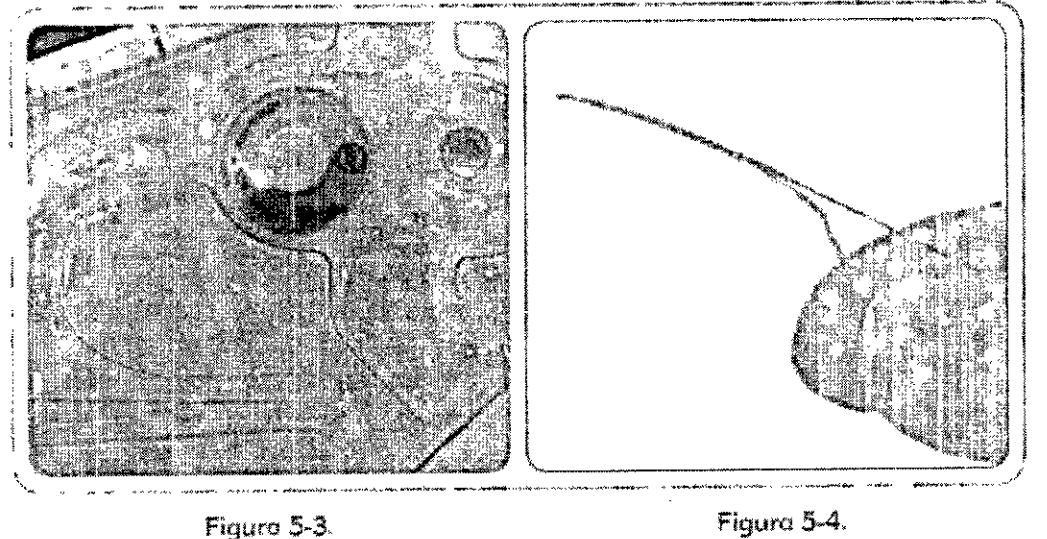

HiRes. 90K Adventage con el electrodo Half occus Mick Scolo un teno bensokage sestemi.

.v<sub>a</sub>.yothue.daf.extilete/hitFocus MickScale con- la cubserta protectora netuda.

*Kii. de reemplazo de las herramientas de incersion de electrodo A4id.Scala rll. FOUJS*

*Herramienta de inserción* y *estilete/electrodo Hirocus Mid-Scala* **El** electrodo HiFocus Mid-Scala se puede insertar en la cóclea mediante el estilete con un procedimiento de manos libres o el cirujano puede valerse de la herramienta de inserción del electrodo para ello (Figura 5-5).

Pag. 8 de 31.

Miguèl Angel l éou Presidente PAM Argentina SA

R. Bergemast Dr. Neitz

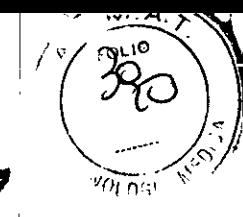

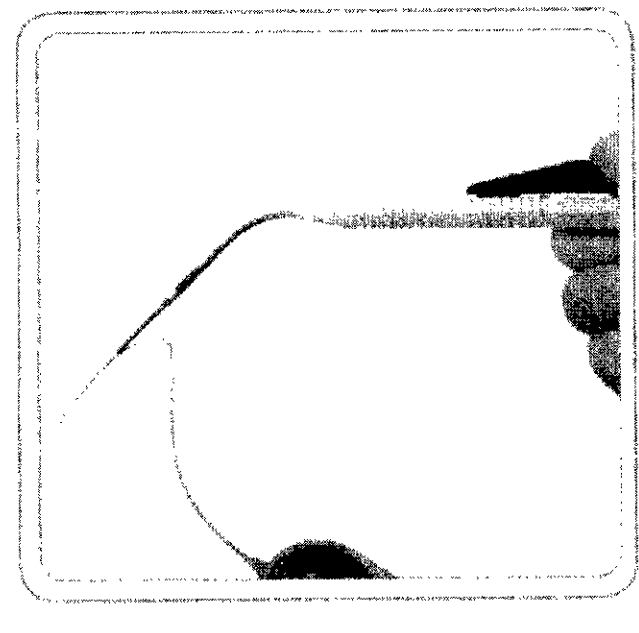

# Figuro 5-5,

Montoje del estileto/electrodo HiFocus Mid-Scale corgado en la herromienta de inserción del electrodo

Las ubicaciones distales y proximales que se mencionan en la descripción de la herramienta de inserción del electrodo y toman como referencia la mano del cirujano. Las herramientas contenidas en la bandeja estéril son instrumentos quirúrgicos desechables de un solo uso.

*Herramientas desechables de un solo ¡¡SO de HiFocus Mid-Scala/ Herramienta de inserción del electrodo*

Las siguientes herramientas desechables de un solo uso están incluidas en la bandeja estéril de HiFocus Mid-Scala

(Figura 5-6):

• Herramienta de inserción del electrodo HiFocus Mid-Scala: Se utiliza para insertar los electrodos en la coclea

, Herramienta de recarga del electrodo HiFocus Mid-Scala Se utiliza para recargar los electrodos en la herramienta de inserción para reinsertarlo en la coclea

• Estilete del electrodo HiFocus Mid-Scala (de apoyo) Se utilizan para reinsertar los electrodos en la herramienta de inserción

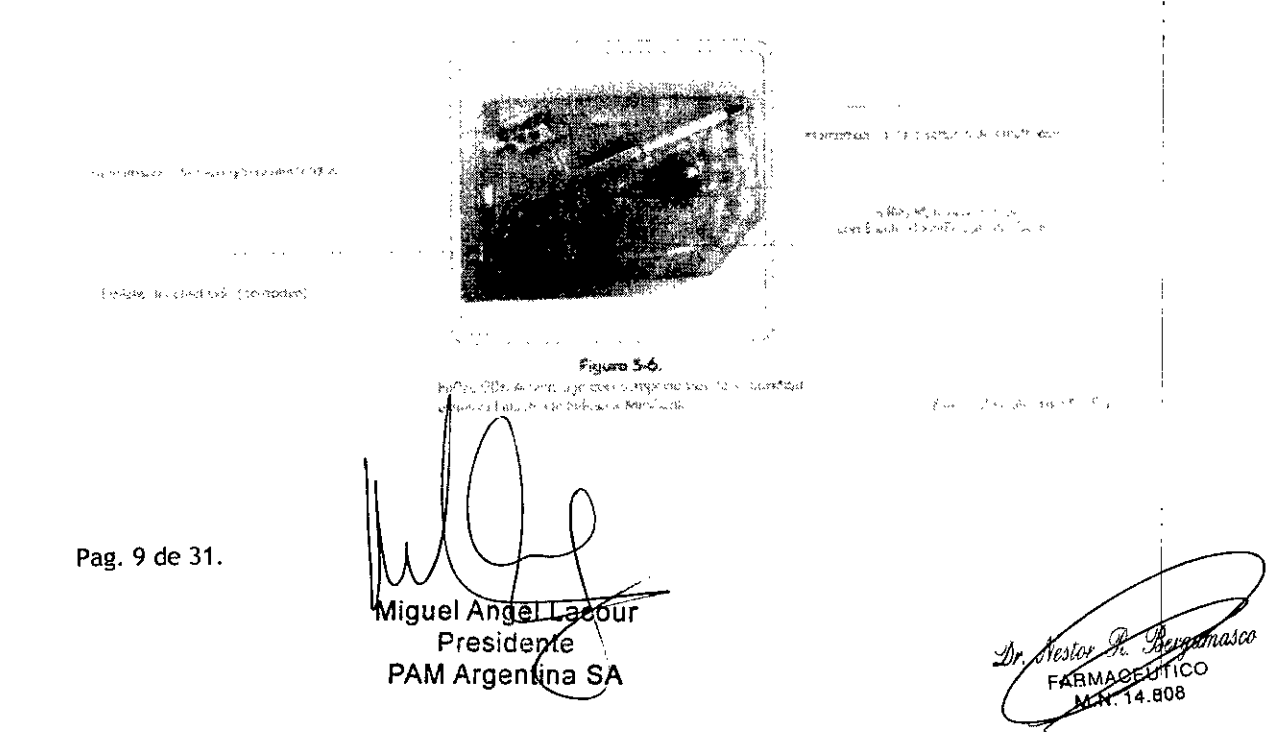

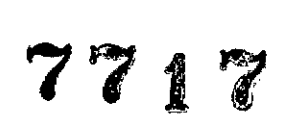

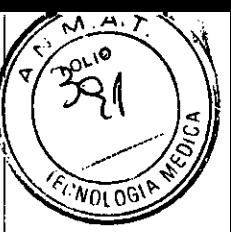

Las siguientes herramientas se deben esterilizar antes de proceder a la cirugia (Figuras 5-11, 512 Y 5-13):

*Pinzo del electrodo (0-4252)*

La herramienta de gancho para electrodos se utiliza para estabilizar el electrodo durante y después de la inserción (Figura 5-15).

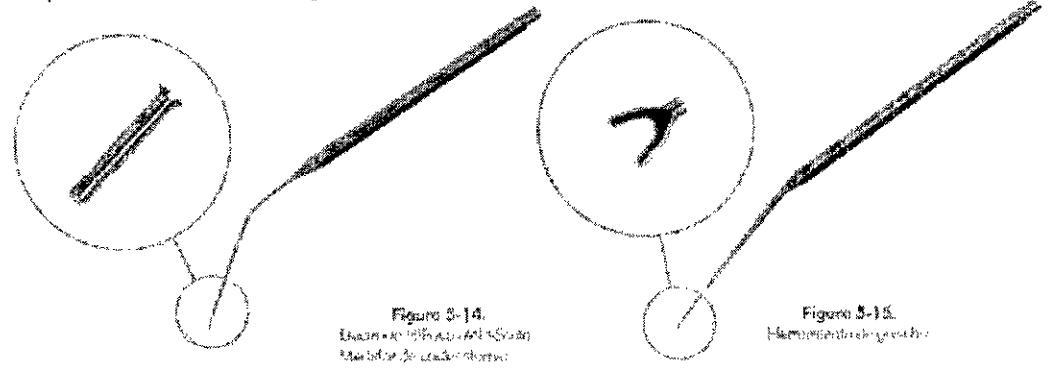

# *Inserción del electrodo HiFows Mid-Scalo: uso de la herramienta de inserción*

Después de que el implante HiRes 90K Advantage se haya fijado correctamente, el electrodo HiFocus Mid.Scala se inserta en la cóclea a través de la cocleostomía creada previamente. El electrodo está cargado previamente en el estilete. En la bandeja estéril se incluye una herramienta de inserción para el electrodo HiFocus Mid.Scala (Figura 5-34). Se utiliza un tubo protector para proteger el tubo de orientación del electrodo (Figura 5-35).

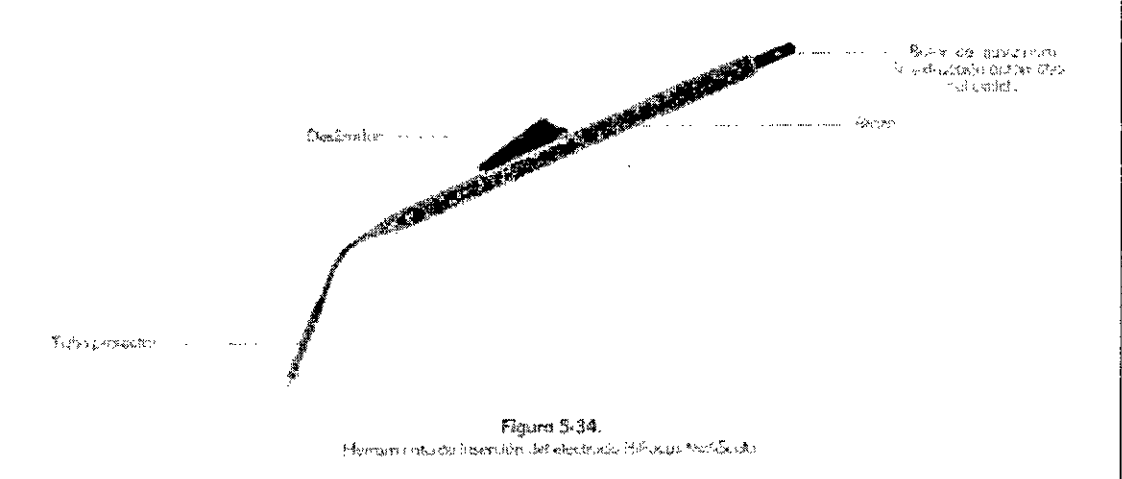

Para equipos utilizados en las condiciones descriptas no se conocen efectos adversos

*Kit herramientas de inserción quirurgicn de electrodos (CI-4504)*

Este kit se utiliza para la inserción del electrodo 1j HiFocus. Incluye:

- 2 Herramientas de inserción del electrodo HiFocus 1j: Se utilza para insertar en la coclea el electrodo
- 2 Medidores de dimensión de cocleostomia: Se utiliza para verificar que el tamaño minimo de la cocleostomia sea/el recomendado

Pag. 10 de 31.

Miguel <del>Angel Lacbur</del> Presidente PAM Argentiga S

Dr. Nestor R Bergam FARMACEUTICS M NOTA

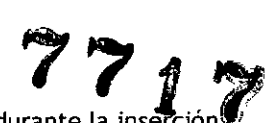

- VOLOGI
- 2 Tubos de inserción metálicos: Sostiene la guía de electrodo durante la inserción

# *Kit de cirujanos HiRes 90K (0-8160)*

Este kit esta compuesto por:

- Manual del cirujano
- DVD quirúrgico
- Medidor de cavidad (\*)
- Plantilla de marcado de la cavidad (\*)
- Medidor del implante (\*)
- Medidor del dispositivo BTE (\*)

### (\*) Ya descriptos en páginas anteriores

*Plantilla de estimulador coclear implantable (ICS, por sus siglas en inglés) pura HiRes*  $90K \circ (C1 - 4420)$ :

se utilizan para determinar la ubicación del dispositivo

*Calibradores de bobina poro HiRes 90K* @ *(CI"1340)*

se utilizan para determinar la ubicación del dispositivo

*Calibrador de cavidad para HiRes*  $90K \oplus (CI - 4330)$ 

se utilizan para verificar que la retirada del hueso para la carcasa de titanio del dispositivo se realiza de manera adecuada

*Maqueta HiRes* 90K ® (CI-4425)

Se utiliza para verificar que el implante tenga espacio suficiente para ser implantado

#### *Compatibilidad*

Lastablas que aparecen a continuación muestran la compatibilidad entre los productos del sistema HiRes@Bionic Ear y los productos de las versiones anteriores.

#### Tablas de compatibilidad

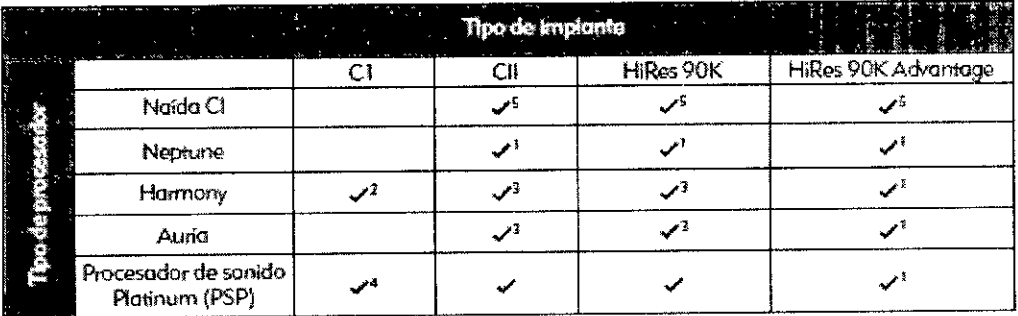

*1 Req<JiereSoundWave* 2, 1 *"posrerlor*

*2 Requiere SoundW""" 2.0" ¡x>sfE<"iat*

*3 Requiere SoundW"""* ¡.4" *posrortor*

*<sup>4</sup> Requiere SOin2000)'* ePI- ¡I

*5* Requiere SoundWave 2.2 o posterior y CPl-3

Miguel Angel Lapour Presidente PAM Argentina SA

Ti. Berg RMACEOTICO N.

Pag. 11 de 31.

7? **fi <sup>71</sup>**

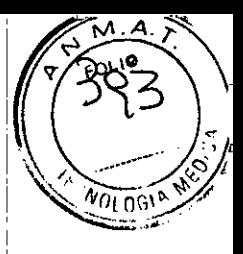

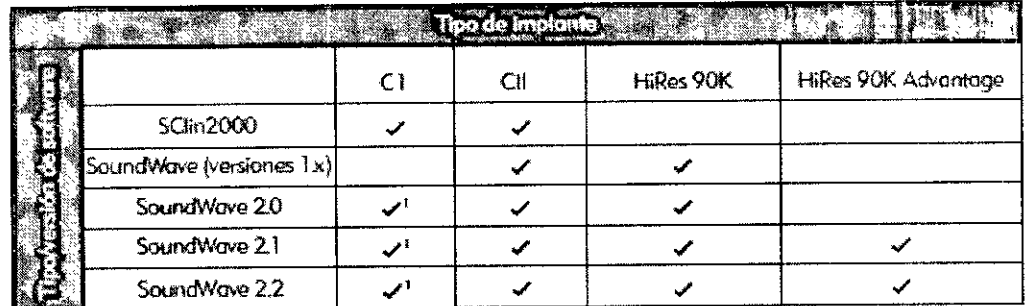

*1Sofamenwcoo Hom101i)f*

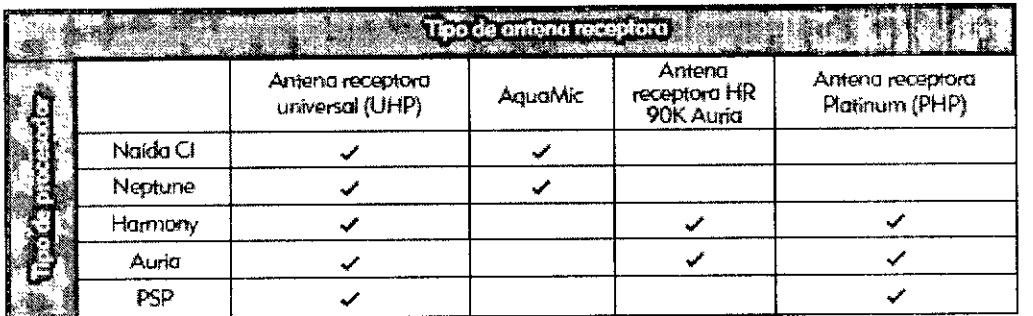

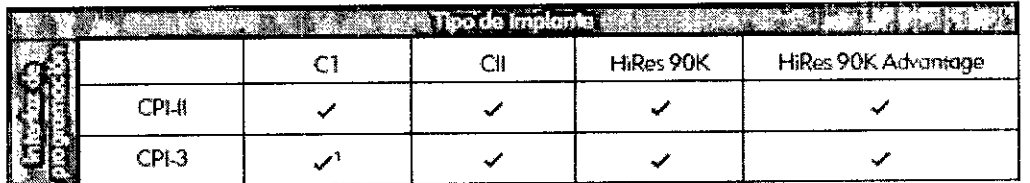

*1 Soktmente con Harmony*

Este producto médico debe instalarse y operarse siguiendo estas instrucciones de uso, las operaciones de comprobación y ajuste debe realizarlas un profesional médico debidamente capacitado. Este producto medico solo debe utilizarce con los procesadores y accesorios compatibles descriptos en estas instrucciones de uso

La implantación debe realizarse siguiendo las instrucciones de implantación aquí descriptas y las indicaciones del manual del cirujano

Antes de someterse a cualquier tratamiento medico, informe a su medico tratante del implante que tiene instalado

En caso de ruptura de envase protector comuníquese con el representante

El presente implante es un producto medico de un solo uso

#### **Pasos quirúrgicos**

1.Preparación y ubicación del implante para electrodos Mid-Scalay 1j:

La ubicación precisa de la incisión y la colocación del dispositivo se lleva a cabo por medio de la plantilla de marcado del dispositivo BTE (CI-4420). Utilizando el medidor de bobina inductiva metálico del HiRes 90K (CI-4340), para colocar el borde de la carcasa de titanio en la marca realizada anteriormente.

2-Se realiza la incisión.

Pag.12de31.

<del>ɗour⇒</del> Migue Presidente PAM Argent

rami FABIMACELITICO تتلكاسه 14.80B

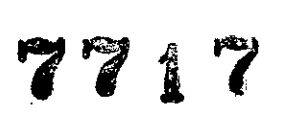

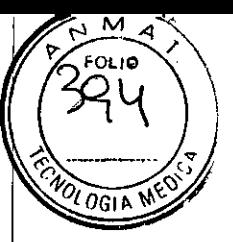

3-Se marca la cavidad para la carcasa de titanio con la plantilla de marcado de la cavidad (CI-4430)

4-Esta cavidad debe tener la suficiente profundidad para acomodar la carcasa de titanio, lo que se comprueba mediante el medidor de la cavidad (CI-4330) 5-Mastoidectomia

6-Cocleostomia:

Mid Scala: La cocleostomia debe presentar un espacio suficiente para albergar la matriz de electrodos del implante coclear. Se utiliza el medidor de cocleostomia para el electrodo Mid-Scala (CI-4347)

Para estabilizar el electrodo durante y después de la inserción se utiliza la herramienta de gancho (CI-4254)

- 1J: La cocleostomia debe presentar un espacio suficiente para albergar la matriz de electrodos del implante coclear. Se utiliza la herramienta plástica de medición para la inserción (AB-7120)
	- Para facilitar la inserción se utiliza el tubo metálico de inserción (AB-6135)
	- Para expulsar la matriz de electrodos 1J de su tubo de inserción dentro de la cóclea se utiliza la herramienta de inserción (MMT-6111)

7- Fijar la bobina al hueso.

S-Realizar las mediciones intraquirúrgicas. 9-Suturar.

Para evitar la creación de cargas estáticas, utilice el siguiente método cuando retire el implante de su envoltorio interior estéril:

, Levante y despegue lentamente una de las esquinas de la bandeja interior estéril y riéguela con suficiente suero fisiológico estéril para llenarla y cubrir el implante

Miguel Angel Ceour

Presidente PAM Argentina SA

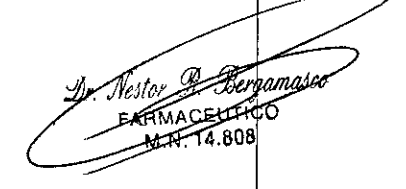

Pag. 13 de 31.

l.  $\ddot{\phantom{a}}$ 

 $\overline{d}$ 1

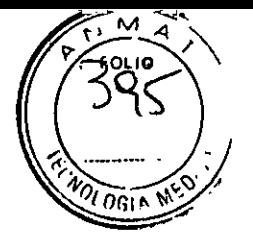

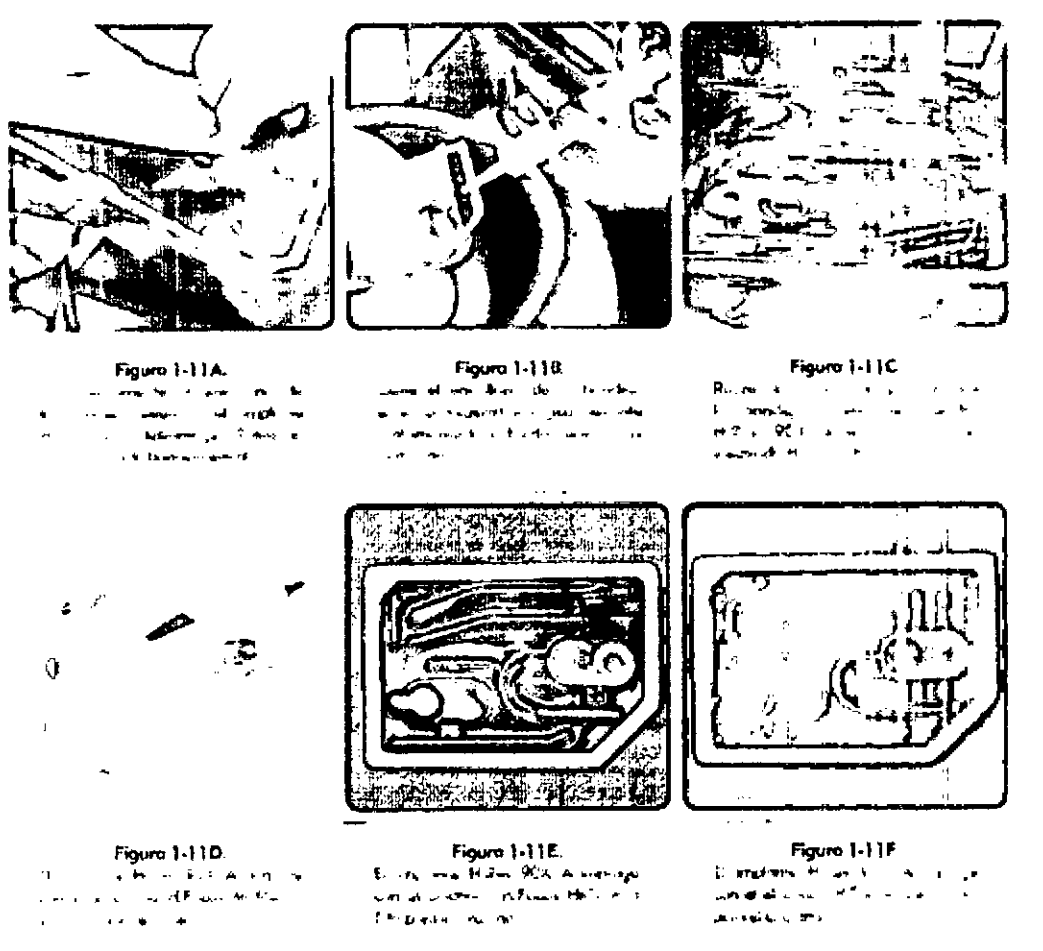

A continuación, se describe un método alternativo para abrir el envoltorio del implante HiRes 90K Advantage.

. Coloque la bandeja interior estéril en un recipiente de suero fisiológico estéril y lentamente levante la parte superior de la bandeja para abrir el envoltorio.

Miguel Angel Lacour Presidente PAM Argentina SA

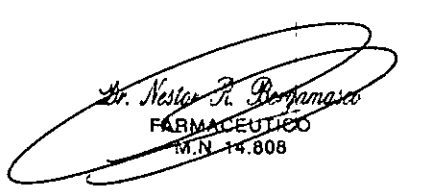

Pag. 14 de 31.

 $\frac{1}{2} \frac{1}{2}$ 

771  $\overline{d}$ 

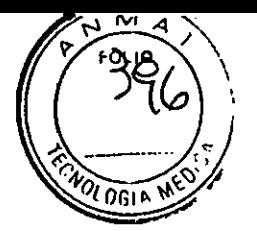

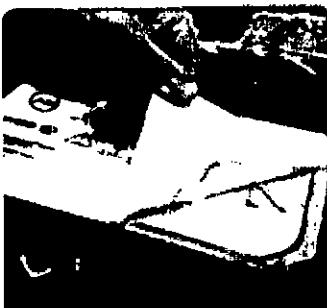

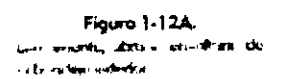

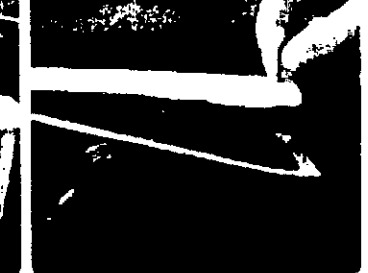

Figura 1-12B. Ratne el emulturi i un la fambiga.<br>Vitalian estènt

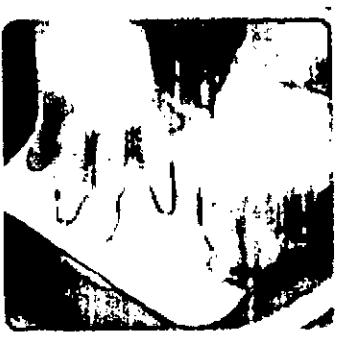

Figuro 1-12C. Summigo el cristiano el cristiano<br>colector ambre estis el colecto de<br>portemplanent el colecto de la

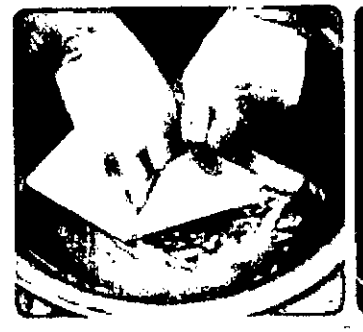

Figuro 1-12D. 

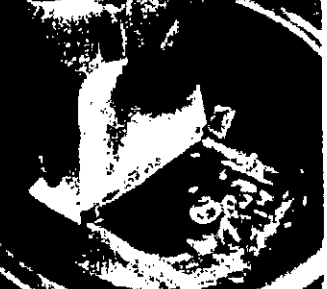

Figuro 1-12E. unkmins de devitinu v **L. Paus des professor en l'art** 

 $\epsilon = 1$ 

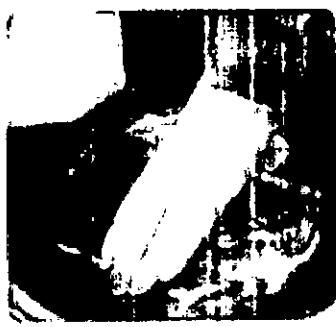

Figuro 1-12 F  $\omega_{\rm{c}}$  . Reference of any **Experience** 

 $\mathbf{I}$ 

 $\overline{1}$ 

 $\overline{a}$  $\mathbf{I}$ 

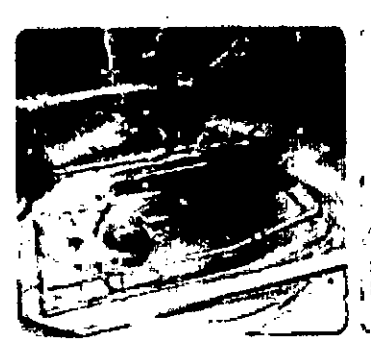

Figura 1-12 G. a hi-kaka asilabes hieramethe illi sultan ini memberakan kemangkan kanan antara mengalaman.<br>Ini sultan pada tang bermudah pada telah pada 1906.<br>Indonesia pada membangkan menjadi ketah pada telah pada telah pada sebagai menjadi ketah.

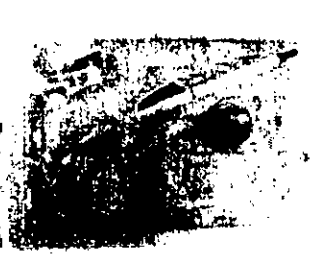

Figura 1-12 H. E impose to parts.<br>Composely Hills PDK Ashmenge **GAS BOILDING OF LIGHTER** 

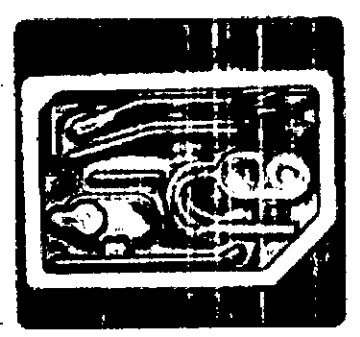

Figura 1-121. **El proj aureur HARI - et l'insultant les<br>sunt développement : l'insultant les<br>estruyents de sur les All Alt** 

Pag. 15 de 31.

Miguel Angel Lacour -1 Presidente PAM Argentina SA

Dr. Solor R. Bergamasco

77  $\frac{1}{2}$ 

വര

**UDGIAN** 

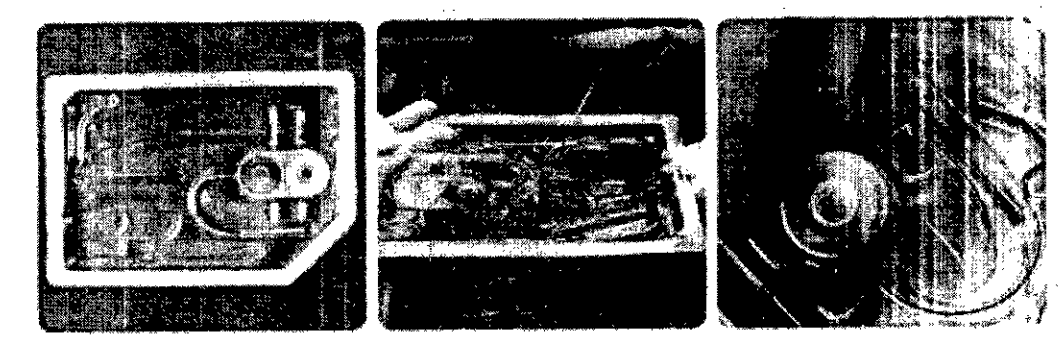

Figura 1-12J. -{< '",' • ti:' .

Figura 1-13 *~;\_;"" t~ -', .,' ')* "'!' r;.. ,- ,', *if'* ;. ¡Q -'l.> '" *'(i\_ .•~,"''''''*

Figura 14. م التعمومي.<br>الحراسيا اليها كالاقستهلاكل عن<br>الحال الألواقع متعدا ((معهد)  $\label{eq:2.1} \begin{array}{lll} \mathbf{u} & \geq \mathbf{p}\mathbf{w} \cdot \mathbf{a}_\Omega - \mathbf{f} \end{array}$ **CONTRACTORS** CONTRACTORS

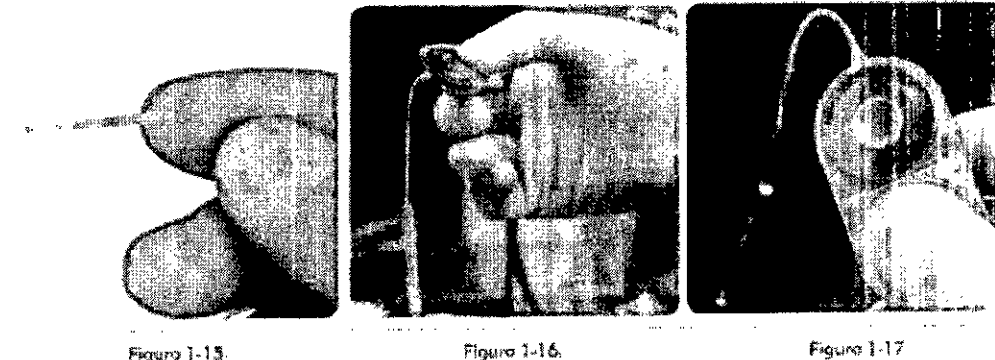

Figuro 1-15.  $\overline{\mathbf{P}}_{\mathrm{out}}(K_{\mathbf{k}}) = \mathbf{Z}_{\mathrm{out}} + \mathrm{diag}(\mathbf{q}, \mathbf{q}, \mathbf{q}, \mathbf{y}, \mathbf{q})$ an war bût is yn 1960 stellinge en i *:" """'y •• '~'.;..* '¥, .". -"J' ක්ණිටා <sup>6</sup>ලිදියා \*\*\* කරන වික.<br>ජාතික ජායාන

**De Magnie (Prince Million A**  $\sim 10$ in di Ast **Contract**  $\left\langle \sqrt{\mathbf{q}}\right\rangle _{0}$  ,  $\left\langle \sqrt{\mathbf{q}}\right\rangle _{0}$  $\mathbf{R}$ 

# Procedimientos quirúrgicos iniciales

La implantación quirúrgica del implante HiRes 90K Advantage tiene una duración de entre dos y tres horas, dependiendo de las características anatómicas encontradas en cada paciente. La cirugía se realiza bajo anestesia general tras seguir los procedimientos preoperatorios rutinarios y la medicación preoperatoria. Normalmente, los cirujanos optan por utilizar antibióticos sistémicos perioperativos. El método de receso facial transmastoideo se utiliza para poner al descubierto el sector basal de la rampa timpánica y facilitar la inserción de la matriz de electrodos.

Se recomienda a los cirujanos que realicen un seguimiento del nervio facial para reducir la probabilidad de lesiones en dicho nervio.

# *Preparación* y *ubicación del implante*

El paciente se colocará en posición supina. El cuero cabelludo se deberá afeitar y preparar para realizar la incisión. Para asegurar la integridad del campo quirúrgico, las telas protectoras se deben ajustar en su posición.

La ubicación precisa de la incisión y la colocación del dispositivo se lleva a cabo por medio de la plantilla de marcado del dispositivo BTE (retroauricular), CI-4420. Es vital dejar un espacio adicional entre el pabellón auditivo y el implante para permitir el uso del procesador de sonido BTE.

Elimplante se debe colocar sobre una superficie lisa y plana. Por lo general, el dispositivo se coloca a entre 45' y 60' de la línea temporal (Figura 3.1). Se deben tomar las precauciones adecuadas para evitar colocar el dispositivo de manera que interfiera con el uso del procesador BTE y la pieza de la cabeza, ya que esto podría causar erosiones cutáneas o el

Pag. 16 de 31.

angele la physic Lacour Avetagnite PAM Argenting SA

Dr. John Bergung Bergamasco

**OGU** 

desplazamiento y la extrusión del implante. Si el implante no se puede sostener en una posición convencional en el hueso, se debería considerar una colocación más vertical u oblicua. La posición del implante se debería determinar de la manera más precisa posible antes de realizar la incisión en la piel. La rotación del implante de una posición horizontal a una posición más vertical requiere modificar la forma de incisión "habitual".

Mediante la plantilla de marcado del dispositivo BTE (CI-4420), marque el punto en la piel donde se ubicará el borde trasero del equipo BTE. Este punto se utilizará como referencia durante las fases iniciales de localización y creación de la incisión (Figura 3-2).

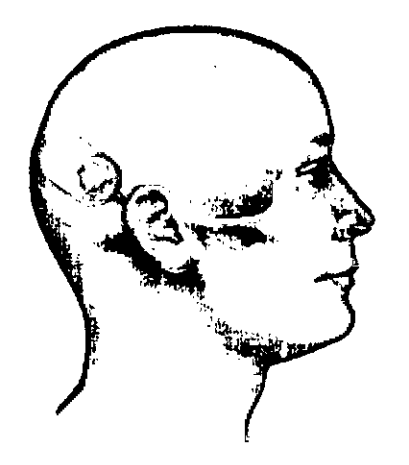

Figura 3-1. Ubicación habitual de un implante

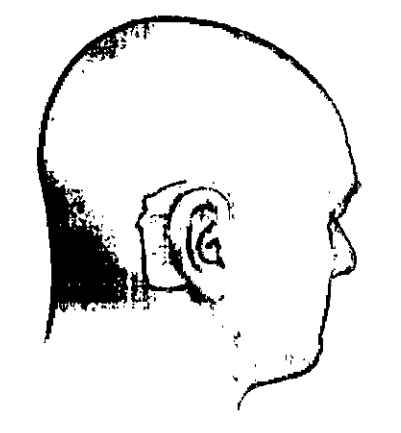

Figura 3-2. Utice la niontila de marcado del dispositivo BTE (CI-4420) para identificar la unicoción da la concesa del confedior

Utilice el medidor de bobina inductiva metálico de HiRes 90K (CI-4340) para colocar el borde de la carcasa de titanio en la marca realizada en el paso anterior (Figuras 3-3 y 3-4). Asegúrese de que el implante no roce el dispositivo BTE.

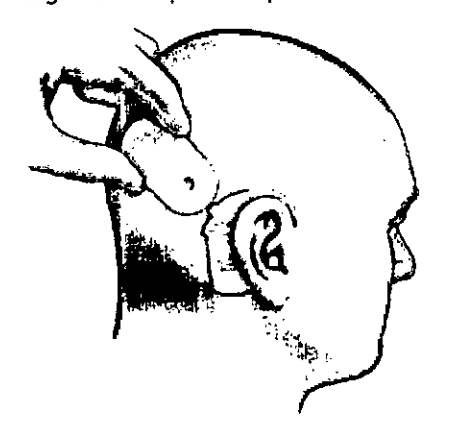

Figura 3-3. Colocazie el medidor de bohinez inductivo perro-HiRe-90 ((CI-4340) on una pasición en la que I conviluator del efectrodo tenga su sulida house iu ubicición de la mastaldectomía propuesta.

Figura 3-4. Uldice el masiclonde bobino includino pro HiRos GOK (CI-4340) pova dibujar un contomo

#### Incisión

Con un rotulador, dibuje una línea de incisión con espacio suficiente para permitir un cambio de posición en caso necesario. Algunos cirujanos optan por inyectar un anestésico local con epinefrina a lo largo de la línea de incisión. Para ubicar la incisión, se debe considerar lo siguiente:

Pag. 17 de 31.

uel <del>Angel Laéour</del> Presidente PAM Argentina SA

FARMACEUT

Craypa Read

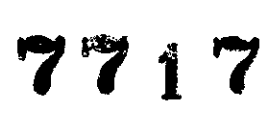

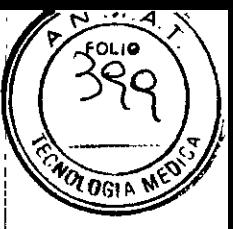

. Elimplante no se debe colocar debajo del pabellón auditivo. Se debe dejar un espacio entre el pabellón auditivo y el auricular del implante para permitir usar el procesador de sonido BTE con comodidad.

• La linea de incisión debería situarse al menos a 1,5 cm del implante para reducir el riesgo de extrusión del dispositivo o de infección postoperatoria .

. En la medida de lo posible, la incisión en el cuero cabelludo se debe mantener dentro de la linea de nacimiento del pelo.

« Tanto la longitud de la incisión, como la ubicación de la misma, son decisiones que cada cirujano debe considerar.

En la Figura 3.5, puede ver ejemplos de dos líneas de incisión utilizadas con frecuencia.

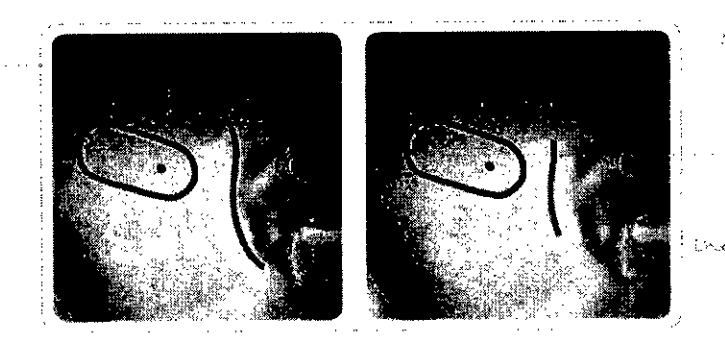

Fígura 3-5. "".\_<" • '"1"""! ,d.".

El cirujano determinará la longitud de la línea de incisión y puede variar de 4 a 6 cm (mínima) detrás del pabellón auditivo hasta una incisión postauricular de 15 cm (convencional) que se extiende de forma posterosuperior en el cuero cabelludo.

Tenga en cuenta las recomendaciones importantes siguientes:

• Coloque el equipo auricular a unos 3,5 cm como mínimo de la pared externa posterior del canal audítivo.

o Normalmente, el implante se coloca a entre 45° y 60° de la línea temporal, aunque en algunos casos se podría justificar una colocación más vertical del implante.

« Mantenga una visibilidad y un acceso adecuados a la hora de obtener la cavidad requerida.

• Utilice técnicas de suturas óseas para fijar el dispositivo en su lugar.

#### *Metodo de incisión convencionol*

Acontinuación, se describe el método de incisión convencional:

Con un rotulador, dibuje una linea de incisión con espacio suficiente para permitir un cambio de posición en caso de que fuera necesario (Figura 3-6). La línea de incisión se debería mantener dentro de la zona de nacimiento del pelo y debería situarse como mínimo a 1,5 cm de la ubicación prevista del implante (Figura  $3-7$ ).

Miguel Angel Lacdur **Presidente** ŚΑ PAM Argenting

Vestor St āmasco FARMACEUTICO M.N. 14.808

Pag, 18 de 31.

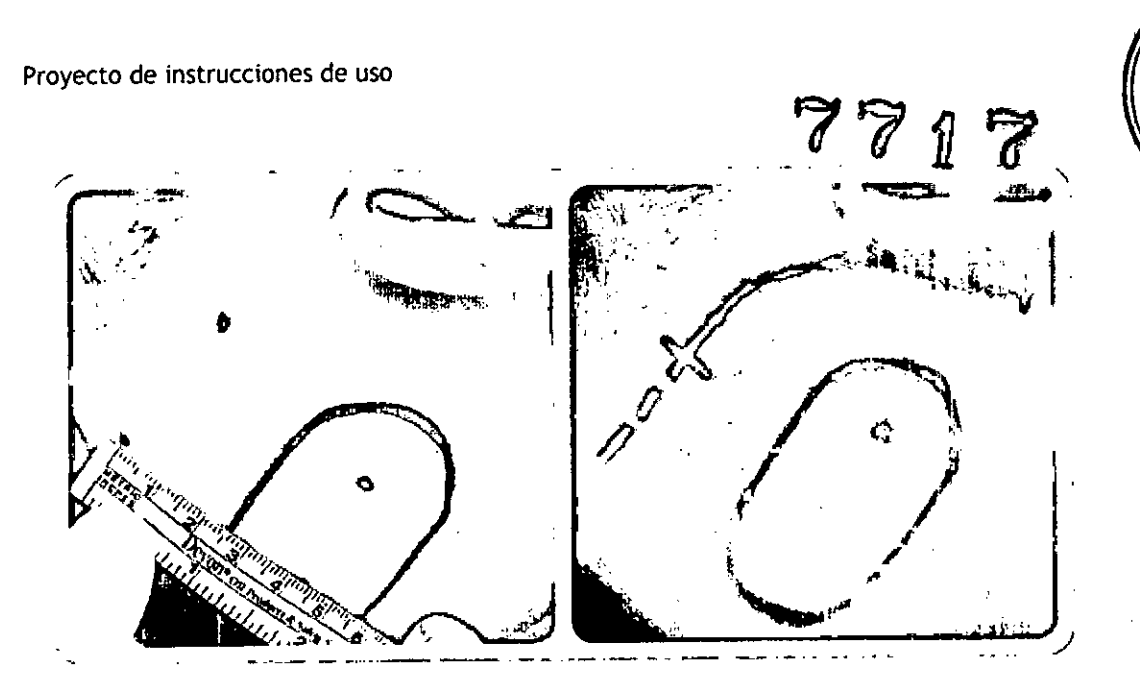

Figuro 3-6. La linea de locision debona estar *•..úmo* mip:mn (1 **1,5 cm del** imp~ontC'.

Figuro 3-7.

Linea to indicion completeda C to mode at ... lo **ind.,tón ('1'1 c! CUL'ffl** Ct]ly.~'.•.! ..,**pUC ••~ ext,-mdcro 10** *J~)na*po~tt..,'n'i-..Ip;r' '. iD **f\..'dt...\_**r **<sup>d</sup> Co;tYJ¡O <sup>00</sup> r...ucm** CC1~!~;;d'l:..I~ o **<sup>7</sup> mm**

A la hora de elevar el colgajo cutáneo, tenga en cuenta los puntos siguientes:

• Evite las hemorragias con grapas cutáneas, suturas o electro cauterización. NOTA: la electrocauterización monopolar no se debe utilizar una vez que el implante esté colocado en el campo operatorio estéril.

• Conserve tejido de la fascia o tejido muscular para utilizarlo posteriormente en el sellado del lugar de la cocleostomía.

• Mantenga un grosor del colgajo del cuero cabelludo de 5 mm aproximadamente, El colgajo no debe superar los 7 mm.

• Levante un colgajo pericraneal anterior que divida la fascia para proporcionar protección adicional al implante. En niños pequeños, el colgajo del cuero cabelludo o el colgajo cutáneo se levantan en una sola capa. Antes de determinar la longitud de la incisión, es posible que el cirujano *desee* comprobar el grosor del colgajo del cuero cabelludo presente en la ubicación de la bobina inductiva magnética de telemetría.

Se recomienda realizar una incisión convencional si el grosor del colgajo del cuero cabelludo debe reducirse a 5.7 mm. Antes de utilizar el método de incisión minima, el cirujano debe asegurarse de que el grosor del colgajo del cuero cabelludo sobre la bobina inductiva magnética de telemetría no excede los 7 mm.

Se crea un colgajo de periostio para cubrir la abertura de la cavidad mastoidea.

acour uel Angel **Presidente** Presidents SA

ogmesto AGEOTICO M.N. 14.808

ol ia

 $001$ 

Pag. 19 de 31.

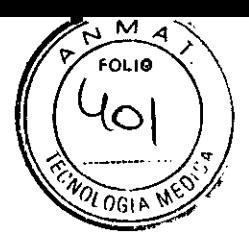

**11**

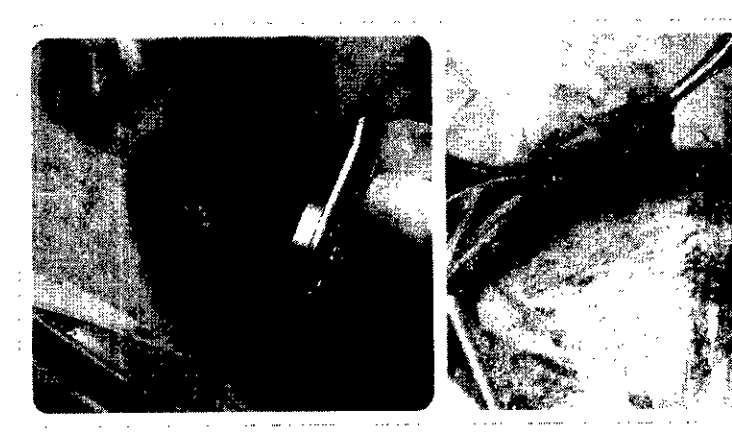

Figuro 3.1 3.

in<br>Izmeskritet trajl

.<br>Σ 1 - εφετήσει πιστοσινογνιαιδουσαστοί γι≥ ;<br>Unit(, in it (,,,), and analysismediately response the mean operator  $\mathcal{L}_{\mathcal{D}}$  ,  $\mathcal{L}_{\mathcal{D}}$  , and  $\mathcal{L}_{\mathcal{D}}$  is the set of  $\mathcal{L}_{\mathcal{D}}$ k fille van disnakris lukatomma conel such a checola a piedonani.

Figuto 3.14. Colonie de peronse Penni, vitizes a para queña e chedura rie la anidos

En los niños, es importante mantener el músculo y la fascia temporal como parte del colgajo de cuero cabelludo posterior en zonas donde el colgajo postauricular es fino. El colgajo de cuero cabelludo completo se eleva en una sola capa.

Se realiza una mastoidectomía cortical, que expondrá el oido medio y la ventana redonda a través del receso facial. El hueso mastoideo se excava hasta crear una entrada al oído medio detrás de la pared del canal auditivo posterior en la ubicación del receso faciaL Los extremos de la cavidad mastoidea no se deben legrar. En las zonas superior, posterior e inferior, se conservan unos salientes óseos que ayudarán en la retención del conductor del electrodo.

Cuando se realiza la mastoidectomía cortical en niños, es importante aumentar la zona inferior de la cavidad para acomodar el conductor del electrodo adecuadamente.

El receso facial es un espacio triangular delimitado por la pequeña apófisis del yunque en la parte superior, por el nervio facial en la parte posterior y por el nervio de la cuerda del tímpano en la parte anterior.

La exposición del oído medio a través del receso facial debería permitir la visualización de la ventana redonda.

El receso facial debe ser suficiente para acomodar la matriz de electrodos HiFocus Mid-Scala, el montaje del estilete Helix y su soporte, que se colocará en el labio inferior de la cocleostomía, o el tubo de inserción del electrodo HiFocus 1j.

Se debe perforar una cavidad para la carcasa de titanio, un canal para el conductor del electrodo y su terminación de abanico, así como orificios de anclaje de sutura con el fin de estabilizar y de proteger el dispositivo implantado.

Es importante tener en cuenta que el implante se debe colocar de manera que exista la suficiente distancia hasta la cavidad mastoidea para acomodar en el canal óseo la terminación de abanico y el conductor proximal del electrodo.

El implante y la terminación de abanico del electrodo no deberían moverse por la superficie craneaL Dicho movimiento podría ocasionar una carga diferencial en la terminación de abanico del electrodo, lo que produciria daños en los cables del mismo. Se recomienda seguir estos cuatro pasos:

*Peso* 1: *marque* y *perfore una cavidad pora la carcosa de titanio.*

Con la plantilla de marcado de la cavidad (CI-4430), coloque el extremo distal (o punta) en la pared del canal posterior. Oriente la plantilla para ubicar la zona en la que desee situar la cavidad, que tendrá un mínimo de 3,5 cm de distancia desde la pared del canal posterior. Dibuje o marque la forma del borde interior de la plantilla y fije el punto de perforación.

En niños y en algunos adultos, el grosor del cráneo tendrá menos de 3 mm. En estos pacientes, se deben extremar las precauciones para evitar lesiones de la duramadre en la base del lecho de la cavidad. Es posible que algunos cirujanos opten por descubrir la

Pag. 20 de 31.

 $\sim$  11/1 j !  $||\ \nu$ 

PAM Argentina SA (∕Mlgueो Ane Presidente

Bergemasco MCEUTICO .a fr

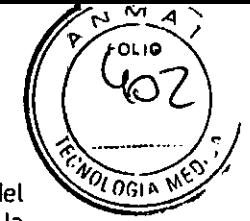

 $\sim$   $\sim$   $\sim$   $\sim$ 

 $\sigma$  and

 $\mathcal{A}_{\bullet}$  .

duramadre mediante una fresa de diamante alrededor de la circunfecencia de la base del lecho de la cavidad, creando una isla ósea para protegerla. la cavidad debe tener la suficiente profundidad para acomodar la carcasa de titanio, lo que se comprueba mediante el medidor de la cavidad (CI-4330).

NOTA: el diámetro del medidor de la cavidad (CI-4330) es ligeramente mayol que la carcasa de titanio del implante para asegurar que la carcasa se ajusta correctamente. Si no se crea una cavidad o un lecho óseo en la corteza mastoidea, esto podría causar una protuberancia debida al dispositivo o podría permitir que el implante se desplazase, lo que podría derivar en una extruslón o una erosión del colgajo cutáneo.

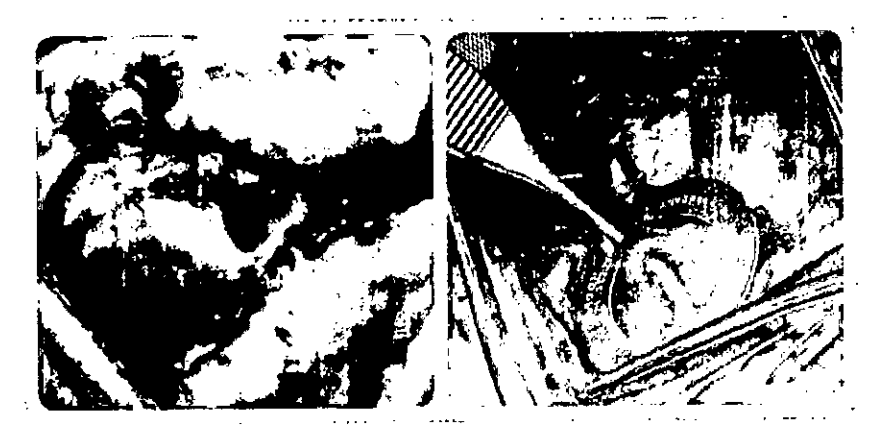

Figuro 3.18. Dur mouth des interne chedorion de in-,-,':-' •.-:", "'I.-:"lI. ,1 d~ h '<\-'.' de' :1•.•, ') *,ic* in  $\epsilon$  in discussional and computer .,. .r(",,,,.:,"v.\_:,,,,~.\_;",ir'."

Figuro 3.19. Cil''::'' --m ...~.:: ~-; *'!'.P ,~f'* j. *-..Ytwr.od ('* echo ésco con la penterio de muscacio. ':p **L.l •.•**~M:lr,.1 ~C'*-443'Ji* ,"1 ~••.•l1h .-i 1 ;4:milla, c, c, foot on cl colterior <sup>~</sup> ~~\_,,>,.d~' ~..., ,,'." t••••':.,"f'It)

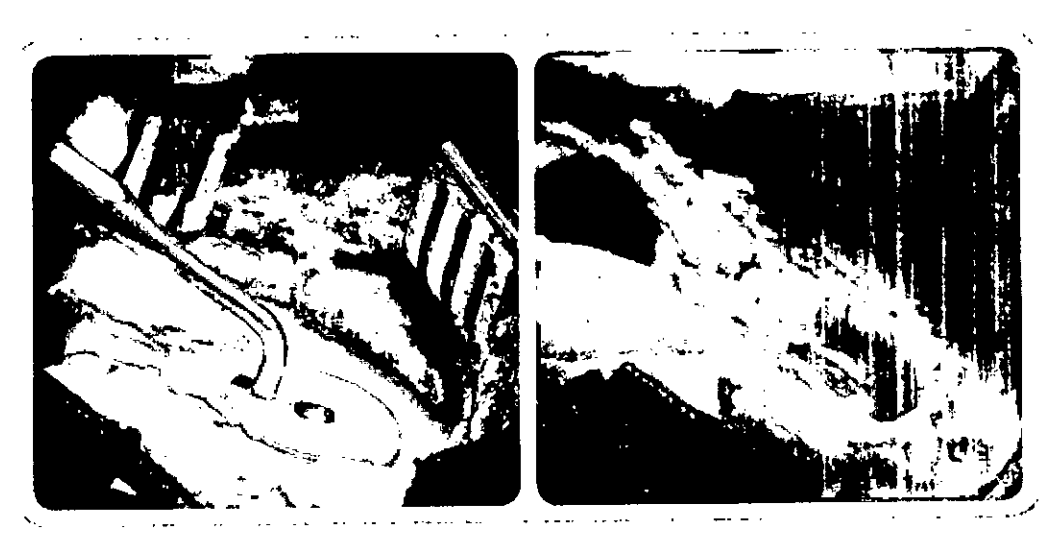

Figuro 3.20. U:<sup>n</sup>, ... el medider di, cavido;d (CI-4330) poru *m* ....<sup>in</sup> corructions into el to mino de la misma.

Figura 3.21. Covidad *vartner* to

*Paso* 2: *perfore un canal para la terminación de abanico* y *el* conductor *del electrodo.*

Para asegurar y proteger la terminación de abanico del electrodo en su salida, se debería crear un canal o surco entre el implânte y la cavidad mastoidea. La realización de pequeños

Pag. 21 de 31.

auel A<del>ngél Lagau</del>t Presidepte PAM Argentina SA

āmasen *MACEUTICO* M N 14.808

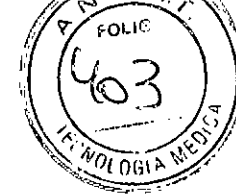

cortes de este canal en la entrada de la cavidad mastoidea, en especial en el éxtremo inferior, puede ser útil a la hora de asegurar el conductor helicoidal (l'igura 3-22). *}-;{;sc ,:: c'on¡pruebc que existe espacio suficiente baje el cclS:u.j;J r* .¿ .: *¡h:u~* ;-f:-c" *!-Y!;'t:l c:' lnplante,*

Utilice el medidor metálico de bobina inductiva del dispositivo (CI-4340) y/o la maqueta quirúrgica plástica HiRes 90K (CI-4425) para verificar que exista espacio suficiente para colocar el extremo de la bobina inductiva o de la antena del implante en el bolsillo situado bajo el colgajo musculocutáneo. Tome las precauciones necesarias para asegurar que no existe presión ni resistencia al deslizar la maqueta quirúrgica plástica o el medidor de bobina inductiva hacia su posición. Deje que la carcasa de titanio de estas plantillas se asiente completamente en el receso mientras realiza esta evaluación.

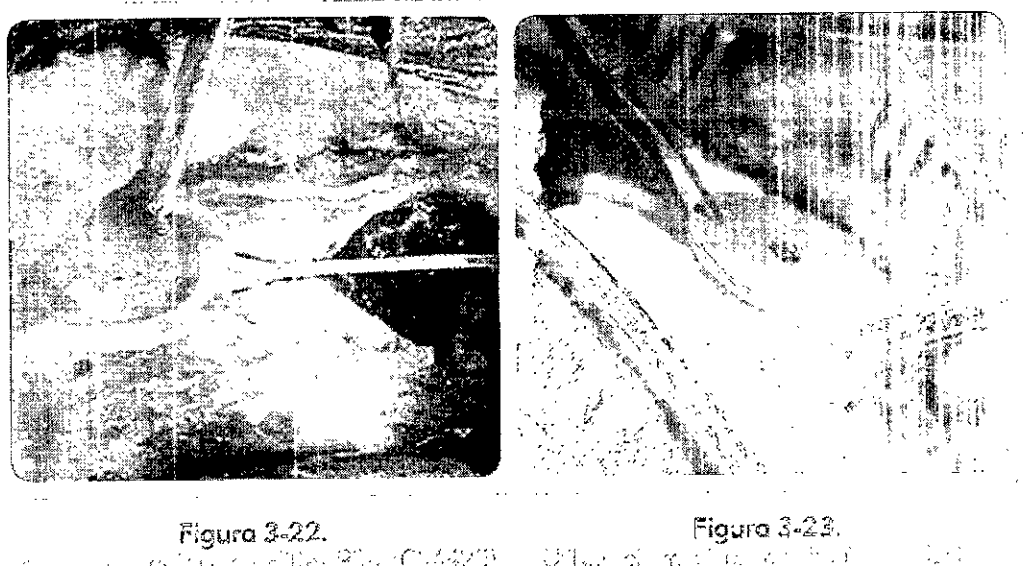

': extragale of the GMW (CMW) = UTar of one of a<br>'Shericare': has still and the communication (V rize der "~,\ .,-~,-¡, l' *.;.J* .-:i" ,-; :~}:,  $\sim$  $\mathcal{L}^{\mathcal{L}}$  is a subsequent of the set of  $\mathcal{L}^{\mathcal{L}}$  , and  $\mathcal{L}^{\mathcal{L}}$  , and  $\mathcal{L}^{\mathcal{L}}$  , and  $\mathcal{L}^{\mathcal{L}}$  , and  $\mathcal{L}^{\mathcal{L}}$  , and  $\mathcal{L}^{\mathcal{L}}$  , and  $\mathcal{L}^{\mathcal{L}}$  , and  $\mathcal{L}^{\mathcal{L}}$  , and

ਉੱਪਿਤ ਨੂੰ ਕੁਝ ਪੱਕਿ ਕ<sup>ਾਲ</sup>  $\sim$  1  $\mathcal{A}$ o zuleku cikterak nin  $\cdot$  :

;<br>\ 7.

( /: /

# *Pt.':.o /;"* .'Y:-r[off' *~nC5 orificios cie cnc!oje paro el imp[on¡;e.*

Realice la sutura con el hueso para asegurar el implante. Tras ajustar el implante en su cavidad, es esencial que el dispositivo se asegure mediante técnicas de suturas óseas. Se deben perforar unos orificios de anclaje para que las suturas se puedan colocar en la carcasa de titanio del implante.

Pag. 22 de 31.

μ⊗υΓ Κe tijia SA PAM Arg

H<del>er</del>rama ee  $-16.59$ **PARTAGE TITICO**  $N$ , 14,808

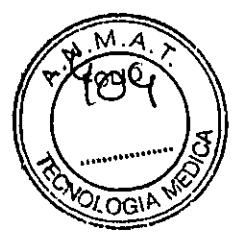

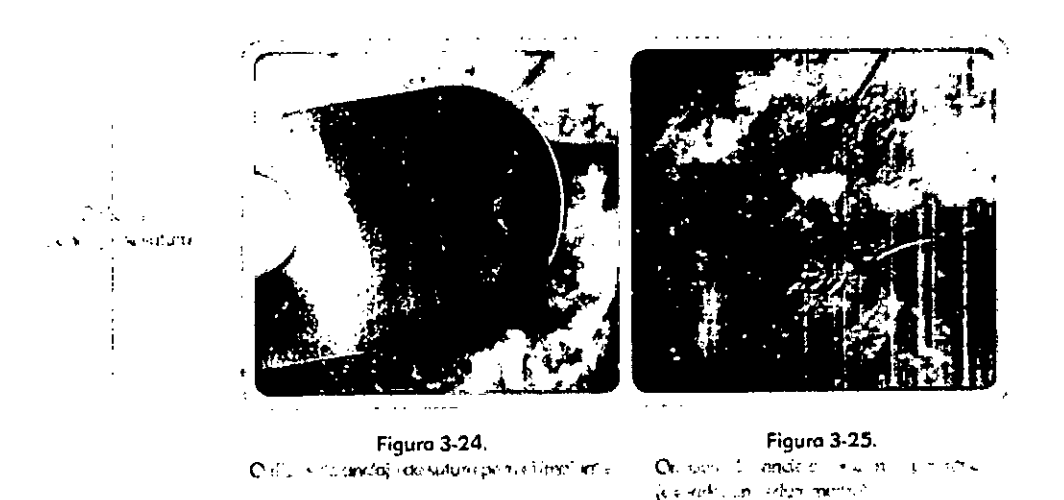

ADVERTENCIA: si no se siguen los procedimientos quirúrgicos recomendados para la colocación y estabilización del implante, el riesgo de desplazamiento del dispositivo, de extrusión o de erosión del colgajo cutáneo aumentará. Los riesgos adicionales incluyen daños p,ovocados por traumatismos por impacto, incluida la rotura de los cables del conector del electrodo. La creación de una *cavidad* o lecho óseo para el implante y la estabilizaciót el dispositivo fijado en su lugar con suturas son elementos clave del procedimiento quirúrgico recomendado.

#### *Método de incisión* mínima

Existen determinados métodos de incisión mínima que ubican la incisión a medio camino entre el aspecto anterior de la cavidad y el canal auditivo externo (aproximadamente a 1 cm de la parte posterior del pliegue postauricular).

A continuación, se describe un método de incisión mínima:

Con un rotulador, dibuje una línea de incisión con espacio suficiente para permitir un cambio de posición en caso de que fuera necesario.

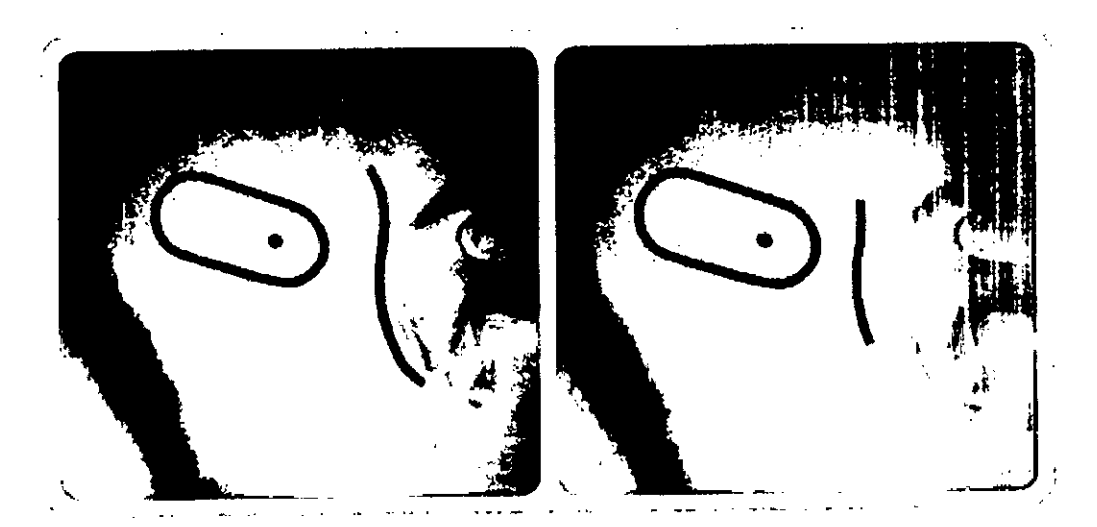

Figura 3-26. U/l'.'::l.~~b **ind",-w mirÚllU** hul1uak.:~.'**t:n:.."ü** d~ jm..~'bn

<..:t.n•..•... ~i::)nul **ri:-dlJ(.>h {, \_4uj:rdu); m:nlmu** {¿crl,..'t:h((~, *1,\*  $\mathcal{F}^{\prime}$ *IJ \* Musiquel Lagotir Presidente Presigning SA

esco **MODEUTICO** FAL N. 14.808

Pag. 23 de 31.

਼∠ਨਗਾ

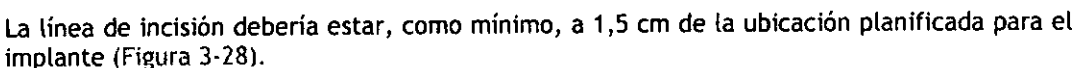

La mayoría de los cirujanos optan por inyectar un anestésico local en la línea de incisión y en la zona del bolsillo del implante (Figuras 3.29 y 3-30).

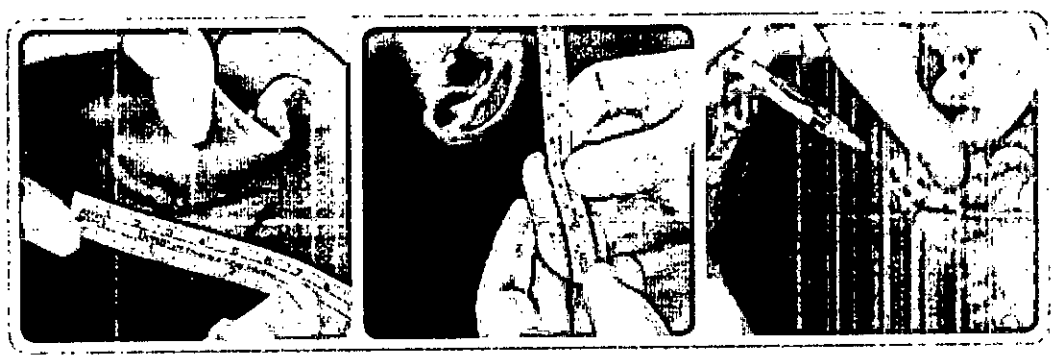

Figura 3-27.<br>La lingitut de la maisifin dointre su  $du + v$ ,3cm

Figuro 3.28. Distance in longitud del bas lo.

Figura 3.29. Invectorum moretesicu k uni a lu largu. de la linca de indsida.

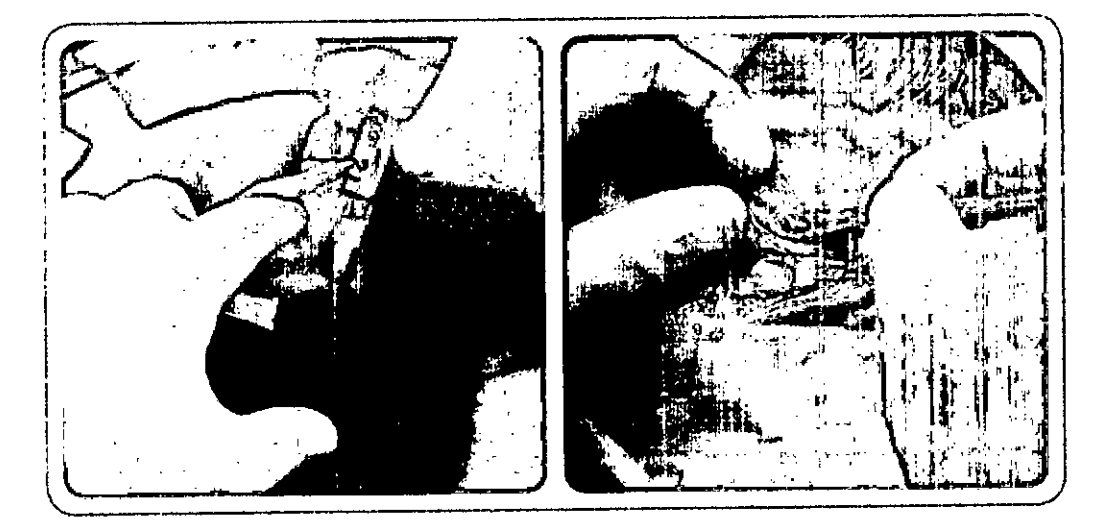

Figuro 3-30\_ InYt:..'(..1"e **un** anestésico locol **en** lo *lona* del bolsillo para el implante.

Figuro 3-31. Indsi6n.

A la hora de realizar la incisión, tenga en cuenta los puntos siguientes:

• Evite las hemorragias con grapas cutáneas, suturas o electrocauterización (Figura 3.32). NOTA: la electrocauterización monopolar no se debe utilizar una vez que el implante esté colocado en el campo operatorio estéril.

• Conserve tejido de la fascia o tejido muscular para utilizarlo posteriormente en el sellado del lugar de la cocleostomía.

•Si utiliza un método de incisión mínima, asegúrese de que el colgajo de cuero cabelludo que se encuentra sobre la bobina inductiva magnética de telemetría no supera los 7 mm.

• Se debe crear tanto un bolsillo postauricular, como un lugar para la colocación y estabilización del implante (Figura 3-33).

Pag. 24 de 31.

ററ്റവി **Presidente** PAM Argentina SA

ala FARMARELITICO  $14.808$ 

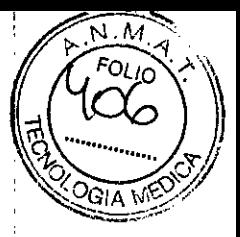

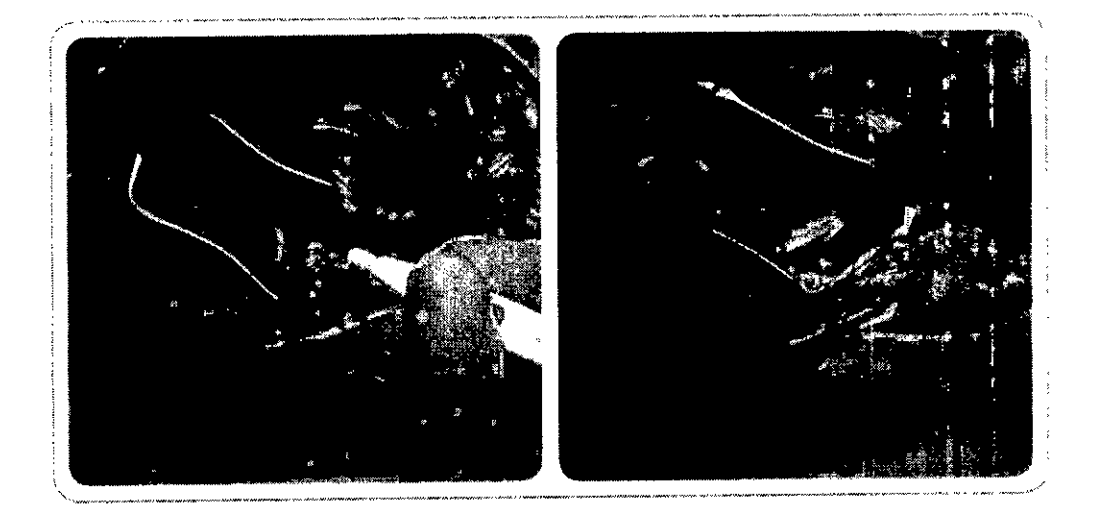

Figura 3-32. Utilice la electrocautorización para controlar las hemomopias.

Figura 3-33. Levante el bolsillo postauricular

Se debe perforar una cavidad para la carcasa de titanio, un canal para el conductor del electrodo y su terminación de abanico, así como orificios de anclaje de sutura con el fin de estabilizar y de proteger el dispositivo implantado.

Es importante tener en cuenta que el implante se debe colocar de manera que exista la suficiente distancia hasta la cavidad mastoidea para acomodar en el canal óseo la terminación de abanico y el conductor proximal del electrodo (Figuras 3-34 y 3-35).

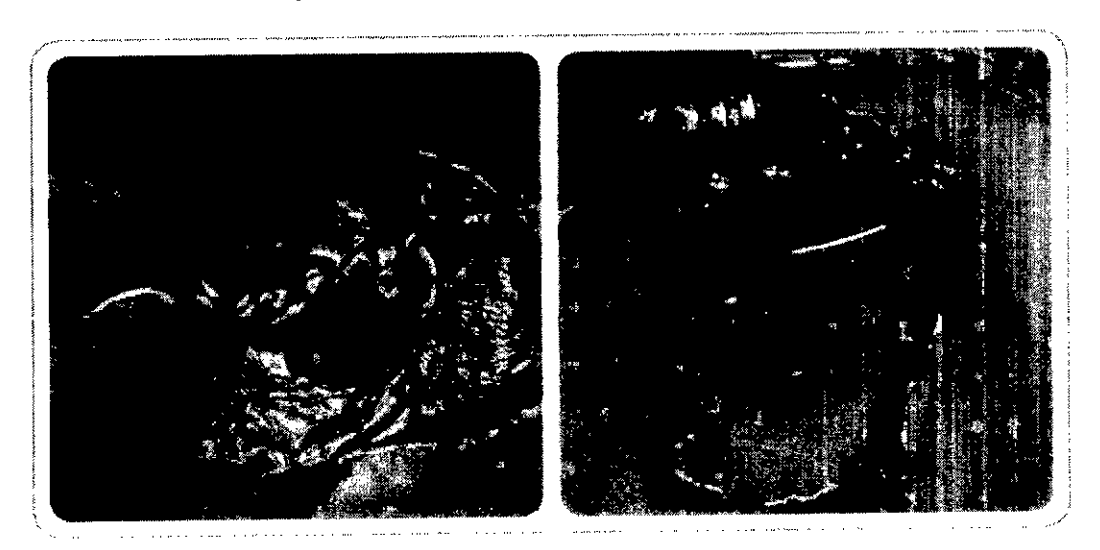

Figuro 3-34. Utilice el medidor de bobina inductiva del dispositivo (CI-4340) pura medir el bolsillo.

Figura 3-35. Utilice el medidor de bobina inductiva del dispositivo (CI-4340) para medir el nuisito. En este pociente pediátrico, la fescia y el músculo. temporal se elevam en una sola copar

El implante y la terminación de abanico del electrodo no deberían moverse por la superfície craneal. Dicho movimiento podría ocasionar una carga diferencial en la terminación de abanico del electrodo, lo que produciría daños en los cables del mismo. Se recomienda seguir estos cuatro pasos:

Paso 1: marque y perfore dha covidad para la carcasa de titanio.

Pag. 25 de 31.

Président **PAM Argenting** 

CEUTICO M.N. 14.808

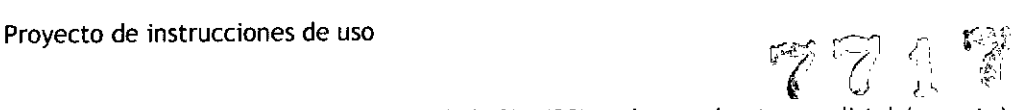

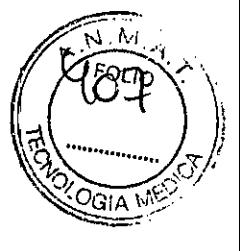

Con la plantilla de marcado de la cavidad (CI-4430), coloque el extremo distal (o punta) en la pared del canal posterior. Oriente la plantilla para ubicar la zona en la que desee situar la cavidad, que tendrá un mínimo de 3,5 cm de distancia desde la pared del canal posterior. Dibuje o marque la forma del borde interior de la plantilla y fije el punto de perforación {f ;V:d-2~,~:-36~' J-3/}.

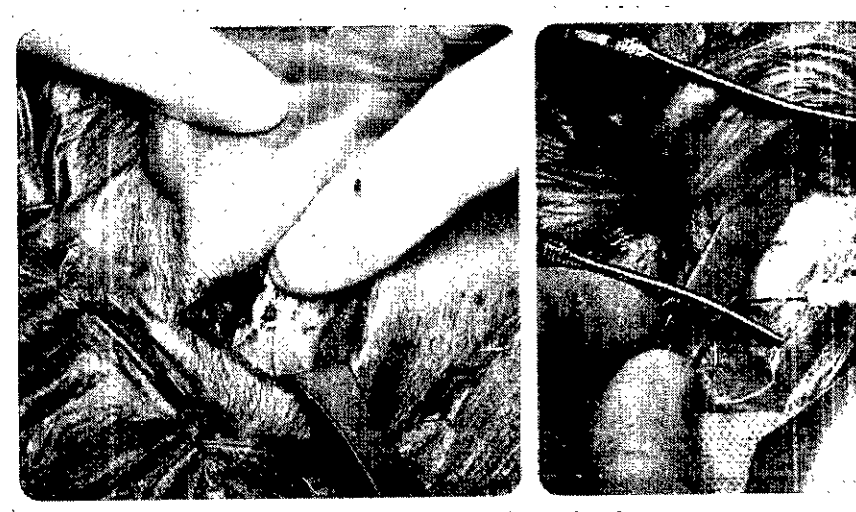

Figura 3-36.

ise minimuleg (d. journées ministre la f . 'n volgelijke staat (CI-1470) aanvaar - de kopelede om onder tee<br>De sesta soos se opskelese opsielder - operste en de finer - r and the state of the second second the second second the second second the second second the second second the<br>Second Second Second Second Second Second Second Second Second Second Second Second Second Second Second Second

Figuro 3-37.

**CONTRACTORS OF ALL DISCOVERED**  $\mathcal{F} = \mathcal{A} \otimes_{\mathcal{F} \mathcal{A}} \mathcal{F}$ i dajmal som krók (kr. 1

La cavidad debe tener la suficiente profundidad para acomodar la carcasa de titanio, lo que se comprueba mediante el medidor de la cavidad (CI-4330) (Figuras 3-38 y 3-39).

NOTA: el diámetro del medido! de la cavidad es ligeramente superior al de la carca-a ce titanio del implante para asegurar que la carcasa se ajusta correctamente. Si no se cre s'una cavidad o un lecho óseo en la corteza mastoidea, esto podría causar una protuberancia debide al dispositivo o pudr's permitir que el implonte se desplazase. La que labéria de ivar el una extrusión o una erosión del colgajo cutáneo.

uel Anget Lacour Presidente PAM Argentina SA

Bergantisco **ARMACEUTICO** 14.808

Pag. 26 de 31.

•

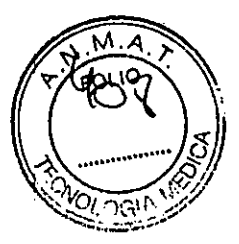

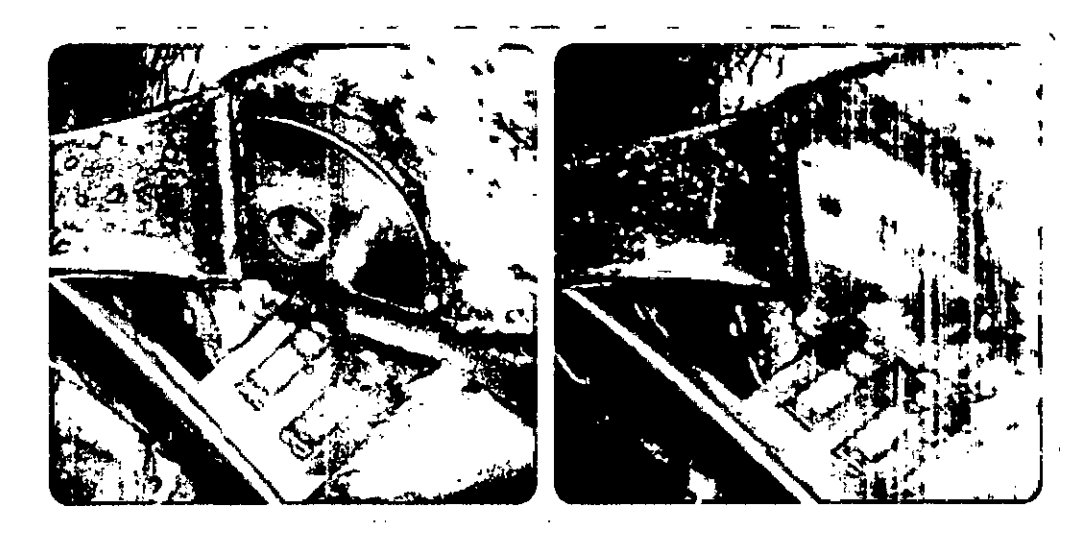

Figuro 3.38. Uffice et medidor de cavidad (CI-**43301 ,}(]nJ** fT'K:I{~~r**(.orru.."tomcnf() d ~,lil"iUr)U de k** m:~.rno.

Figuro 3-39. Cav dud purfcrado.

*Paso* 2: *verifique que exista espacio suficiente para el implante* en *el bolsillo del colgajo cutáneo.*

Utilice el medidor metálico de bobina inductiva del dispositivo (CI-4340) y/o la maqueta quirúrgica plástica

HiRes 90K ((1-4425) para verificar que exista espacio suficiente para colocar el extremo de la bobina inductiva o de la antena del implante en el bolsillo situado bajo el colgajo musculocutáneo.

Tome las precauciones necesarias para asegurar que no existe presión ni resistencia al deslizar la maqueta quirúrgica plástica o el medidor de bobina inductiva hacia su posición. Deje que la carcasa de titanio de estas plantillas se asiente completamente en el receso mientras realiza esta evaluación.

*Paso*3: *perfore* unos *orificios de anclaje para el implante.*

Realice la sutura con el hueso para asegurar el implante. Tras ajustar el implante en su cavidad, es esencial que el dispositivo se asegure con suturas óseas no absorbibles. Se deben perforar unos orificios de anclaje para que las suturas se puedan colocar en la carcasa de titanio del implante.

Miguel Angel Lation el Angel Lacour **Presidente**<br>PAM Arpentina SA

emisco **ACEUTICO** M.N. 14.808

Pag. 27 de 31.

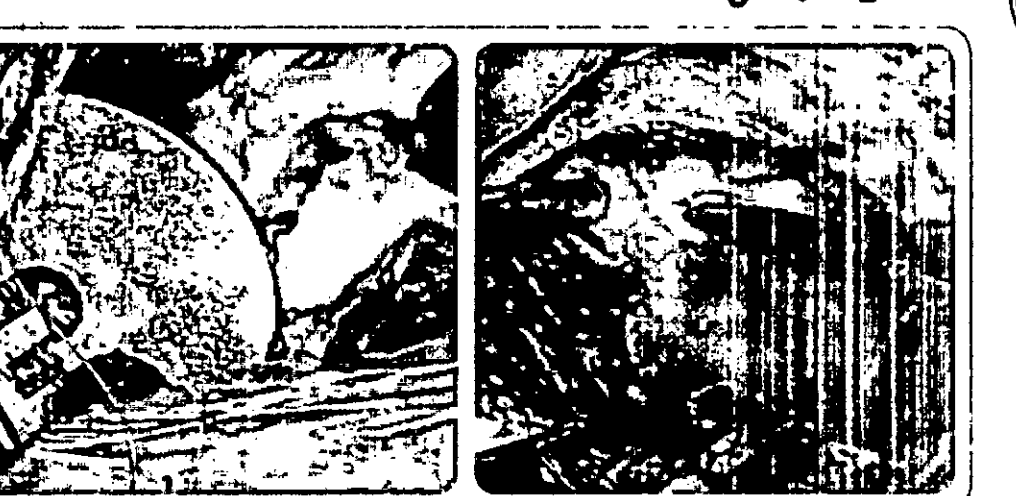

Figura 3-40. Utilice el medidor de bobina inductiva del dispositivo (CI-4340) o lo morqueta quiningica HiRos 90K (CI-4425) para medir la cavidad o techo óseo y el bolsillo de la bobina inductiva.

Figura 3-41. Prepare los oríficios de anclaja. Perfore un tunel a través de la pared de la cavidad que se cruce con un orificio perforado. previamente

Paso 4: perfore un canal para la terminación de abanico y el conductor del electrodo.

Para asegurar y proteger la terminación de abanico del electrodo en su salida, se debería crear un canal o surco entre el implante y la cavidad mastoidea. La realización de pequeños cortes en este canal en la entrada de la cavidad mastoidea puede ser útil a la hora de asegurar el conductor helicoidal (Figuras 3-42 y 3-43).

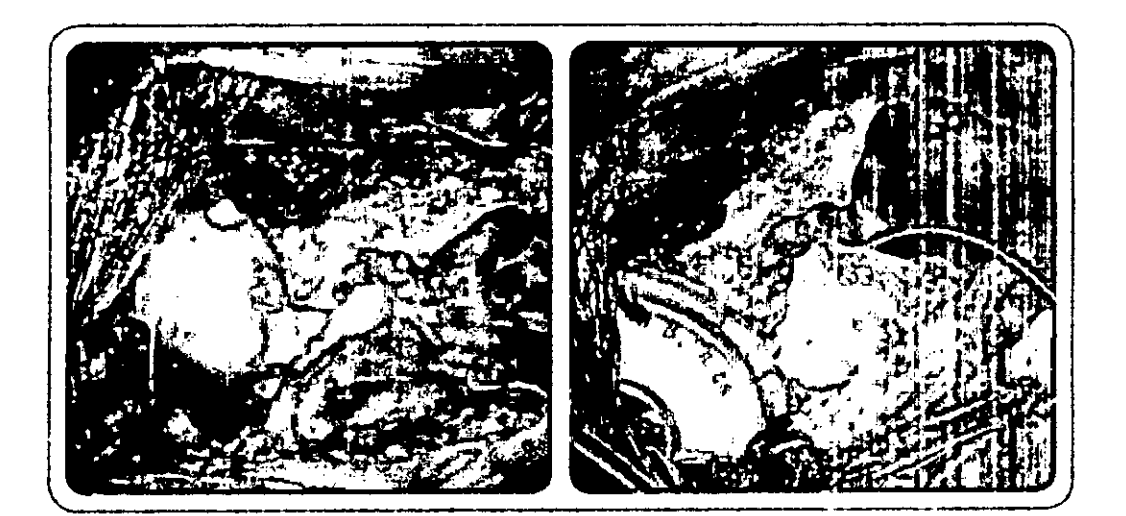

#### Figura 3-42.

La maqueta quirúrgica HiRes 90K (CI-4425) se puede utilizar como plantilla a la hora. de perforar el canal para el conductor y la terminación de abanico del electrodo.

Figura 3-43. Implante HiRes 90K Advantage con conductor en la cavidad hacia el canal mustoideo.

ADVERTENCIA: sí no se siguen los procedimientos quirúrgicos recomendados para la colocación y estabilización del implante, el riesgo de desplazamiento del dispositivo, de extrusión o de

Pag. 28 de 31.

\nde<u>llac</u>qui uel Presidente PAM Argentina St

tinusco **Α**ΓΕυτίοο M.N. 14.808

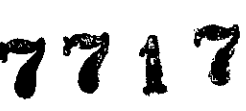

nai

erosión del colgajo cutáneo aumentará. Los riesgos adicionales incluyen daños provocados por traumatismos por impacto, incluida la rotura de los cables del conector del electrodo. La creación de una cavidad o lecho óseo para el implante y la estabilización del dispositivo fijado en su lugar con suturas son elementos clave del procedimiento quirúrgico recomendado.

Tal y como se describe en la sección Método de incisión convencional, se eleva un colgajo de periostio, se realiza una mastoidectomía cortical y el oído medio y la ventana redonda quedan expuestos a través del receso facial.

Recuerde que el receso facial debe ser suficiente para acomodar el montaje del estilete HiFocus Helix y su soporte, que se colocará en el labio inferior de la cocleostomía o en el tubo de inserción HiFocus 1j.

Método de la membrana de la ventana redonda (solo para la matriz de electrodos HiFocus Mid-Scala)

La matriz de electrodos HiFocus Mid-Scala se puede insertar a través de una cocleostomía convencional, a través de la ventana redonda o mediante un método de ventana redonda modificada (ampliada).

PRECAUCIÓN: si el diámetro de la cocleostomía convencional, de la ventana redonda o del método de la ventana redonda modificada (ampliada) no presenta el tamaño minimo requerido de 0,8 mm, es posible que se ejerza presión sobre la matriz de electrodos HiFocus Mid-Scala durante su inserción. Esta presión podría dañar la matriz de electrodos o podría dar lugar a una inserción incompleta.

Antes de insertar el electrodo, el labio óseo que cubre el nicho de la ventana redonda se puede retirar para mostrar la membrana de dicha ventana (Figura 3-44). Debe tomar las precauciones necesarias para evitar dañar la membrana de la ventana redonda en la entrada deseada a la rampa timpánica.

#### Cocleostomía

Mediante una microfresa rotativa, se crea una ventana en el sector basal de la rampa timpánica justo en la parte inferior y ligeramente anterior de la membrana de la ventana redonda, exponiendo así la primera curva de la cóclea y evitando la región del codo (Figura 3- $45$ .

Si se elige un método de cocleostomía atraumática, el cirujano utilizará una microfresa para retirar el hueso y abrir el endostio de la cóclea con un punzón fino.

La exposición de la rampa timpánica puede mostrar osificación, lo que obligaría a su retirada con un instrumento perforador para continuar con la inserción del electrodo. En una cóclea parcialmente osificada, puede ser necesario perforar de manera exhaustiva antes de que se encuentre un canal permeable. La primera curva de la rampa timpánica se ve claramente si la cóclea no está osificada.

PRECAUCIÓN: si el diámetro de la cocleostomía es demasiado pequeño, se podría ejercer una presión en el propio electrodo en el momento de la inserción. Esta presión podría dañar la matriz de electrodos o podría dar lugar a una inserción incompleta. Procedimientos

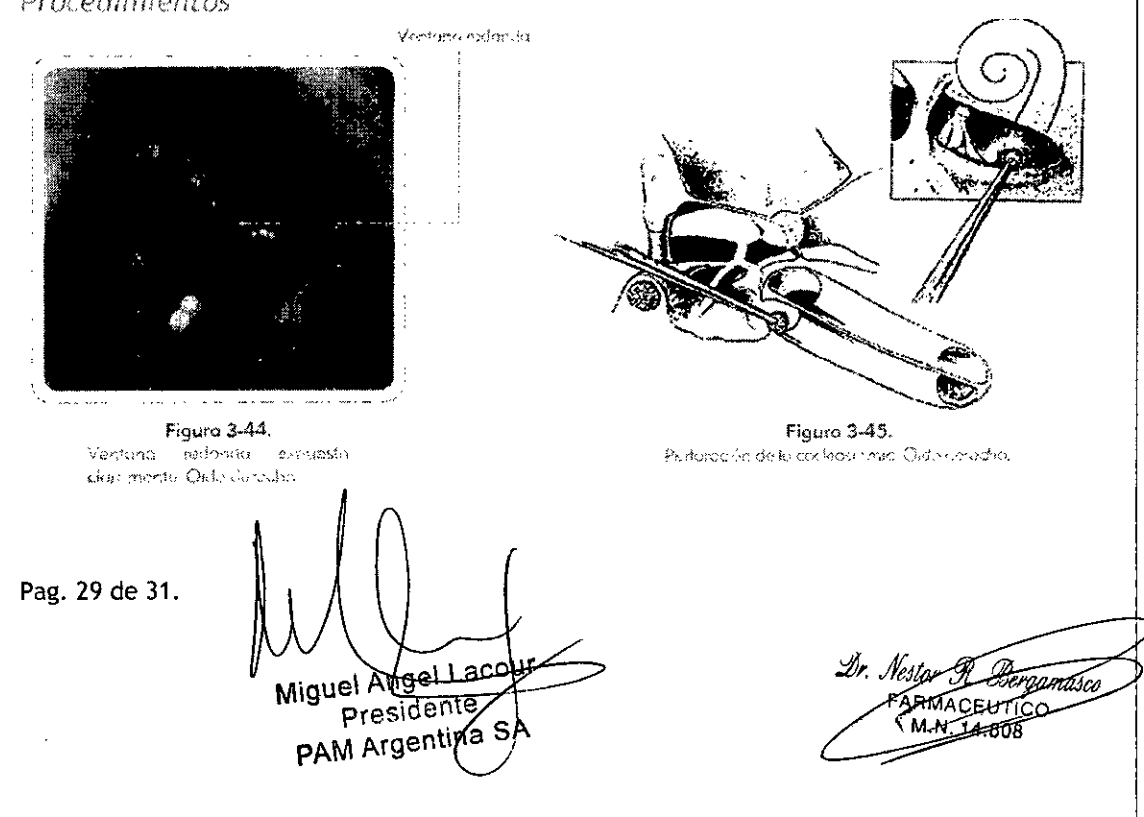

• •

*"~i* "

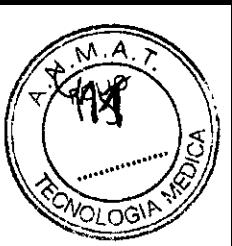

the estimation and the minimizine complete dispersions of

Una vez que la cocleostomía se haya preparado, el disposítívo se debe colocar en el paciente. PP. CAUS. BDN: antois de coupeau et implante en el planente que et e ste, *esca* qui ze les se baven den landés.

Consulte *Procedimientos de apertura del envoltorio del* implante *HiRes 90K Advantage* en la Sección 2 para obtener instrucciones acerca de la apertura del envoltorio del díspositívo.

# .<br>I 'i jac

# Fronto del Implanto (SRE) 90K Manusco

Elimplante y la terminación de abanico del electrodo se deben fijar de manera segura dentro de la cavidad y del canal creados previamente. El implante debe ser lo suficientemente estable y estar lo suficientemente hundido para evitar una protuberancia. Esto es importante para evitar daños en los cables del conductor del electrodo. La estabilización del auricular del implante también reduce la posibilidad de un desplazamiento postoperatorio del auricular, de una extrusión o de una erosión del colgajo cutáneo. Se recomienda asegurar el implante en su lugar antes de la inserción de la matriz de electrodos, ya que esto facilita la manipulación de la herramienta de inserción de electrodos.

Coloque las suturas en su lugar antes de colocar el implante en la cavidad.

('Eef' at CIO)), cuando cologico ol implante on su strio, asegures) también (es electronication  $\sigma$ -'s the control is the set of the set of the set of the set of the set of  $\sigma$ 

Utilice los orificios de anclaje perforados previamente para colocar las suturas en la carcasa de titanio del implante. La sutura ósea es un paso final importante para fijar el dispositivo en su lugar. Se debe evitar la sutura directa en cualquier parte del hilo conductor o de la terminación de abanico del electrodo.

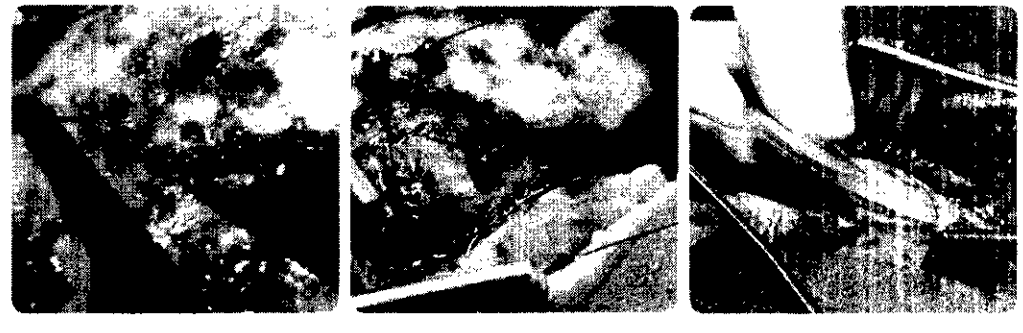

Figuro 4-1

Figura 4-2

bit are with

Compruebe que los nudos de sutura están colocados al lado del implante. Cualquier exceso de sutura se debe cortar y retirar para evitar la posibilidad de irritación del colgajo cutáneo.

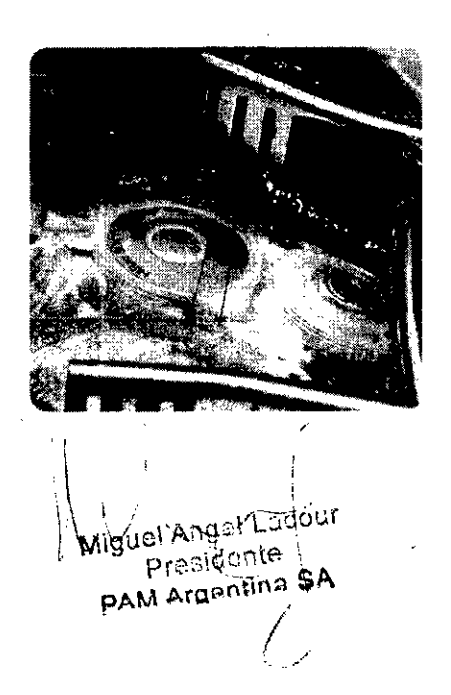

Figura Juli

Pag. 30 de 31.

•

 $\mathcal{F}$ 771

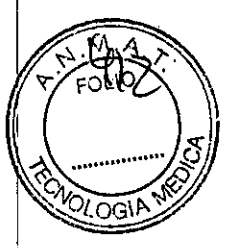

**En** caso de cambios de funcionamiento en este producto médico, comuníquese con el importador

El presente implante coclear ha sido diseñado para, en condiciones normales, ser inmune a los campos electromagnéticos, pero la rápida evolución que han conocido algunos sistemas de telecomunicación o determinadas terapias que emplean CEM(campos elcectromagneticos) relativamente intensos, dificulta un avance paralelo en el diseño de estrategias de "inmunidad" electromagnética de los implantes. Por ello, el usuario de sistemas implantados debe, en caso de duda, consultar a su médico sobre la posible susceptibilidad del modelo de implante de que es portador. Asimismo, antes de someterse a terapias o a sistemas de diagnóstico que conlleven una exposición a CEM, estas personas deben informar de su condición de portadoras al personal clínico encargado de suministrar el tratamiento.

Cumplida su vida útil descartar ese producto cumpliendo la legislación local respecto a eliminación de productos médicos

کا Miguel Angel <u>Naco</u>ur Presidente PAM Argentina SA

Cstor It FARMAGEDITICO 14.808

Pag. 31 de 31.

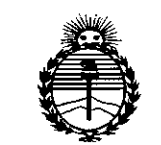

Ministerio de Salud Secretaría de Políticas. Requlación e Institutos ANMAT

# **ANEXO** CERTIFICADO DE AUTORIZACIÓN E INSCRIPCIÓN

# Expediente Nº: 1-47-3110-2722-14-6

El Administrador Nacional de la Administración Nacional de Medicamentos, Alimentos y Tecnología Médica (ANMAT) certifica que, mediante la Disposición Nº ..  $\mathscr{G}_{V}$  de acuerdo con lo solicitado por PAM ARGENTINA S.A., se autorizó la inscripción en el Registro Nacional de Productores y Productos de Tecnología Médica (RPPTM), de un nuevo producto con los siguientes datos identificatorios característicos:

Nombre descriptivo: SISTEMA DE IMPLANTE COCLEAR.

Código de identificación y nombre técnico UMDNS: 16-035-ESTIMULADORES, ELÉCTRICOS, PARA LA AUDICIÓN, EN LA CÓCLEA.

Marca(s) de (los) producto(s) médico(s): ADVANCED BIONICS, LLC.

Clase de Riesgo: IV.

Indicación/es autorizada/s: Para restaurar la sensibilidad auditiva para personas con pérdida auditiva neurosensorial severa a profunda, a través de la estimulación eléctrica del nervio auditivo.

Modelo/s:

**IMPLANTE COCLEAR** 

CI-1500-01 HiRes 90K Advantage con electrodo HiFocus 1J.

CI-1500-04 HiRes 90K Advantage con el electrodo de escala media HiFocus.

CI-1400-01 HiRes 90K con HiFocus 1J.

# PROCESADORES

CI-5235-xxx Auria @ Harmony (xxx se refiere al color).

CI-5245-xxx Naida CI Q70 (xxx se refiere al color).

CI-5240-xxx Procesador de sonido Neptune (xxx se refiere al color).

AB-7250 Procesador de sonido Platinum Series.

CI-5230-xxx Procesador de sonido Auria (xxx se refiere al color).

### SOFTWARE DE PROGRAMACION

CI-6055-xxx Software de conexión SoundWave (xxx se refiere a la version).

### INSTRUMENTALES

CI-4420 Plantilla de estimulador cociear implantable (ICS, por sus siglas en inglês) para HiRes 90K.

CI-4340 Calibradores de bobina para HiRes 90K.

CI-4330 Calibrador de cavidad para HiRes 90K.

CI-4425 Maqueta HiRes 90K.

CI-8160 Kit de cirujanos HiRes 90K.

CI-4500 Kit de herramientas quirúrgicas HiRes 90K.

CI-4507 Kit de reemplazo de las herramientas de inserción de electrodo Mid-Scala Hi-Focus.

MMT-6111 Herramienta de inserción de electrodo.

CI-4252 Pinza del electrodo.

CI-4504 Kit de herramientas de inserción quirúrgica de electrodos.

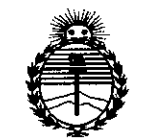

*'Ministerio áe Sa[uá Secretaría áe (}'o[iticas, 'B.sgufación e Institutos }l1V'M}I'T*

#### ACCESORIOS

305-M018 Compilot.

AB-7300 Antena Platino.

AB-7300-001 Antena Platino HiResK.

AB-7301-001 Imán de repuesto PHP.

CI-5241-xxx Conexión Neptune (xxx se refiere al color).

CI-5305 Antena universal.

CI-5306 AquaMic.

CI-5410-xxx Cable de antena universal (UHP, por sus siglas en ingles).

CI-5412-xxx Cable UHP.

CI-5413-xxx Cable Neptune para antena universal (xxx se refiere al color/ largo).

CI-5414-xxx Cable Neptune para AquaMic (xxx se refiere al color/largo).

CI-5415-xxx Cable RF (xxx se refiere al color/largo).

CI-5710-xxx Gancho para la oreja (xxx se refiere al tamaño).

CI-5730-xxx Auria gancho para la oreja estandar (xxx se refiere al color y al tamaño).

CI-5751-xxx Auria iConnect (xxx se refiere al color y al tamaño).

CI-5830-xxx Auria T-Mic (xxx se refiere al color y al tamaño).

CI-5835-xxx T-Mic (xxx se refiere al tamaño).

CI-5900-100 AB myPilot.

Período de vida útil: 3 años desde la fecha de la implantación.

•

Forma de presentación: Por unidad.

Condición de uso: Venta exclusiva a profesionales e instituciones sanitarias.

Nombre/s de/los Fabricante/s:

1) Advanced Bionics AG.

2) Advanced Bionics, LLC.

3) Advanced Bionics, LLC.

Lugar/es de elaboración:

1) Laubisrûtistrasse 28 8712, Stâfa, Suiza.

2) 12740 San Fernando Road Sylmar, CA 91342, Estados Unidos.

3) 28515 Westinghouse Place Valencia, CA 91355, Estados Unidos.

Se extiende a PAM ARGENTINA S.A. el Certificado de Autorización e Inscripción 23 SEP 2015<br>..................., siendo su del PM-1478-31, en la Ciudad de Buenos Aires, a ........... vigencia por cinco (5) años a contar de la fecha de su emisión.

DISPOSICIÓN N<sup>o</sup> 771<sup>T</sup>

 $\frac{1}{\sqrt{1-\frac{1}{2}}}$ 

tng. **ROGEUOLOPEZ Administrador Nacional &N.M.A.T.**